# **Statische Prozessoptimierung/ Prozessoptimierung 1**

# **Kapitel 7: Nichtlineare Optimierung beschränkter Probleme**

# **Prof. Dr.-Ing. habil Pu Li**

**Fachgebiet Prozessoptimierung**

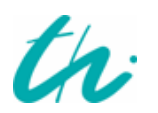

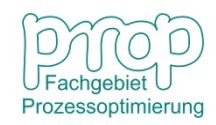

# **Optimierungsprobleme mit Nebenbedingungen:** <sup>2</sup>

**Allgemeine Darstellung:**

$$
\min_{\mathbf{x}, \mathbf{u}} f(\mathbf{x}, \mathbf{u})
$$
\n
$$
\min_{\mathbf{x}, \mathbf{u}} g(\mathbf{x}, \mathbf{u}) = 0
$$
\n
$$
\mathbf{h}(\mathbf{x}, \mathbf{u}) \ge 0
$$
\n
$$
\mathbf{x}_{\min} \le \mathbf{x} \le \mathbf{x}_{\max}
$$
\n
$$
\mathbf{u}_{\min} \le \mathbf{u} \le \mathbf{u}_{\max}
$$

- wobei **x**: *n* Zustandsvariablen (abhängige Variablen)
	- **u**: *m* Steuervariablen (unabhängige Variablen)
	- **g**: *n* Modellgleichungen
	- **h**: *l* Beschränkungen

### **Simultane Betrachtung:**

Das Problem wird in dieser Form betrachtet und direkt mit einem Lösungsverfahren gelöst. Bei der Lösung sind alle Variablen (**x** und **u**) zu optimieren.

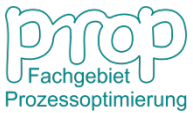

### **Sequentielle Betrachtung:** <sup>3</sup>

Die Zustandsvariablen hängen von den Steuervariablen ab.

$$
\begin{array}{c}\n u \\
 \hline\n \end{array}\n \longrightarrow\n \begin{array}{c}\n g(x,u) = 0 \\
 \hline\n \end{array}\n \longrightarrow
$$

Man kann durch

### **1. Umformung und Ersetzung**

### **2. Simulation**

die Zustandsvariablen **x** und die Gleichungen **g** eliminieren. Also gibt es  $\mathbf{x} = \varphi(\mathbf{u})$  und nun ist das Problem

$$
\min_{\mathbf{u}} f(\mathbf{x}(\mathbf{u}), \mathbf{u})
$$
\n
$$
\text{mit } \mathbf{h}(\mathbf{x}(\mathbf{u}), \mathbf{u}) \geq \mathbf{0}
$$
\n
$$
\mathbf{x}_{\text{min}} \leq \mathbf{x}(\mathbf{u}) \leq \mathbf{x}_{\text{max}}
$$
\n
$$
\mathbf{u}_{\text{min}} \leq \mathbf{u} \leq \mathbf{u}_{\text{max}}
$$

Da nur die Steuervariablen auftauchen, stellt es ein kleines Optimierungsproblem dar. Es gibt keine Gleichungsnebenbedingungen.

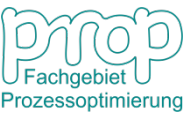

Wenn das originale Problem keine Ungleichungsnebenbedingungen hat, <sup>4</sup> ist das Problem

$$
\min_{\mathbf{u}} f(\mathbf{x}(\mathbf{u}), \mathbf{u}) = f(\mathbf{u}),
$$

das mit dem Newton-, dem Gradienten- oder dem Quasi-Newton-Verfahren gelöst werden kann.

**Bei Umformung/Ersetzung** muss man aufpassen, manchmal werden Gleichungen nicht erfüllt!

**Beispiel:**

\n
$$
\min_{\mathbf{x}} f(x_1, x_2) = x_1^2 + x_2^2
$$
\n
$$
(x_1 - 1)^3 - x_2^2 = 0
$$

Die Lösung des Problems ist  $x_1^* = 1, x_2^* = 0$ .

Aber wenn man die Gleichung umformt, d. h.

$$
x_2^2 = (x_1 - 1)^3
$$

und diese in die Zielfunktion einsetzt, erhält man

$$
\min_{x_1} f(x_1) = x_1^2 + (x_1 - 1)^3
$$

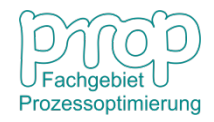

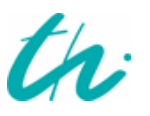

#### **Nichtlineare Optimierung:** <sup>5</sup> **zwei Variablen mit einer Nebenbedingung**

$$
\min_{\mathbf{x}} f(x_1, x_2)
$$
  
mit  $g(x_1, x_2) = 0$ 

Bei der Lösung  $(x_1^*, x_2^*)$  gibt es:

$$
df = \frac{\partial f}{\partial x_1} dx_1 + \frac{\partial f}{\partial x_2} dx_2 = 0
$$
  

$$
dg = \frac{\partial g}{\partial x_1} dx_1 + \frac{\partial g}{\partial x_2} dx_2 = 0
$$

weil  $dx_1, dx_2 \neq 0$ , ergibt sich

$$
\frac{\partial f}{\partial x_1} \frac{\partial g}{\partial x_2} - \frac{\partial f}{\partial x_2} \frac{\partial g}{\partial x_1} = 0
$$

$$
\frac{\frac{\partial f}{\partial x_1}\Big|_{*}}{\frac{\partial g}{\partial x_1}\Big|_{*}} = \frac{\frac{\partial f}{\partial x_2}\Big|_{*}}{\frac{\partial g}{\partial x_2}\Big|_{*}} = \lambda
$$

d. h.

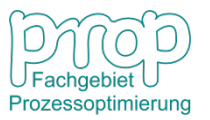

$$
\frac{\partial f}{\partial x_1} = \lambda \frac{\partial g}{\partial x_1} \qquad \frac{\partial f}{\partial x_2} = \lambda \frac{\partial g}{\partial x_2}
$$

Es bedeutet

$$
\frac{\partial f}{\partial x_1} - \lambda \frac{\partial g}{\partial x_1} = \frac{\partial}{\partial x_1} [f(x_1, x_2) - \lambda g(x_1, x_2)] = 0
$$
  

$$
\frac{\partial f}{\partial x_2} - \lambda \frac{\partial g}{\partial x_2} = \frac{\partial}{\partial x_2} [f(x_1, x_2) - \lambda g(x_1, x_2)] = 0
$$

die Defínition der Lagrange-Funktion:

$$
L(x_1, x_2, \lambda) = f(x_1, x_2) - \lambda g(x_1, x_2)
$$

 $\lambda$  heißt Lagrange-Multiplikator.

Zusätzlich:

$$
\begin{bmatrix} \frac{\partial f}{\partial x_1} \\ \frac{\partial f}{\partial x_2} \end{bmatrix} - \lambda \begin{bmatrix} \frac{\partial g}{\partial x_1} \\ \frac{\partial g}{\partial x_2} \end{bmatrix} = \nabla f - \lambda \nabla g = \mathbf{0}
$$

Bei der Lösung sind die zwei Vektoren parallel und entgegengesetzt gerichtet.

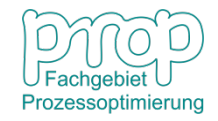

#### **NLP ohne Nebenbedingungen:** <sup>7</sup>

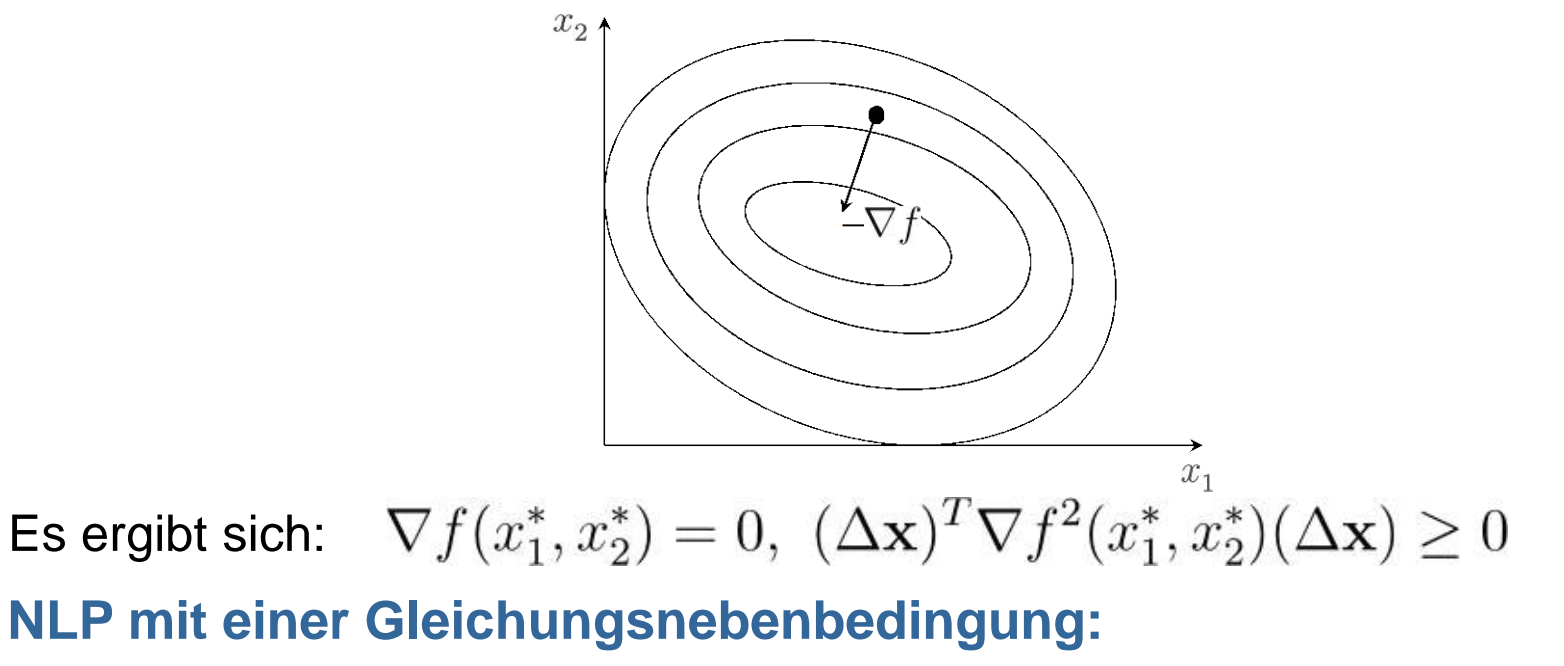

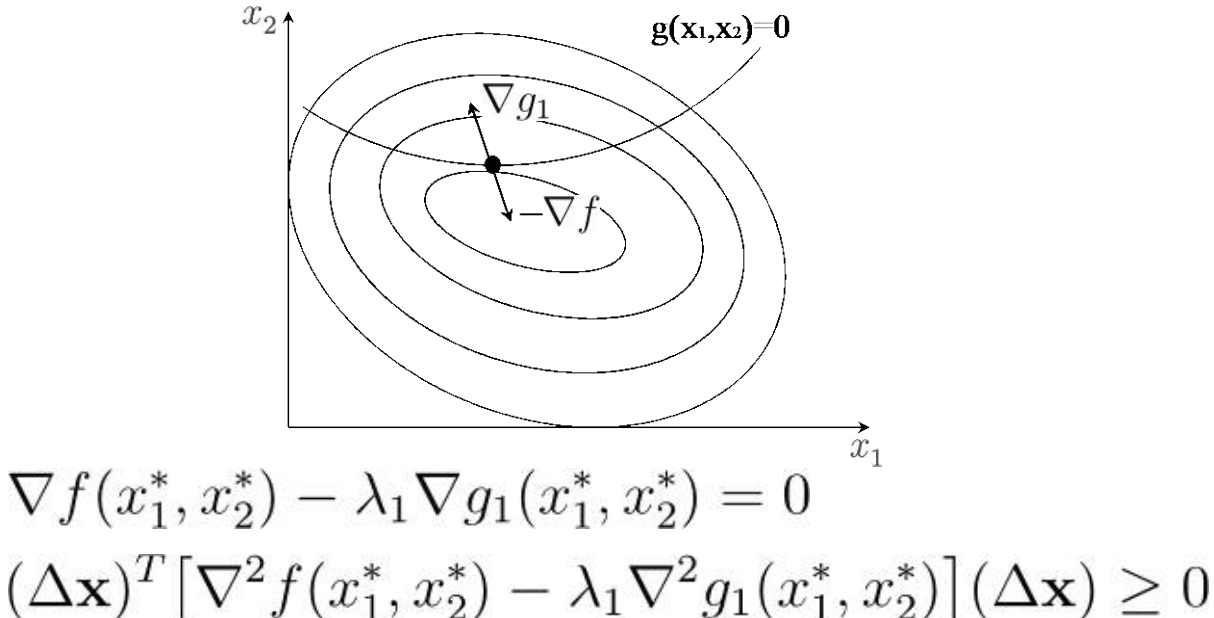

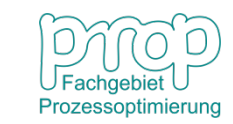

Dann

### **NLP mit einer Gleichungs- und einer** <sup>8</sup> **Ungleichungsnebenbedingung:**

 $\lambda_2>0$  $g_1$  und  $g_2$  sind aktiv,

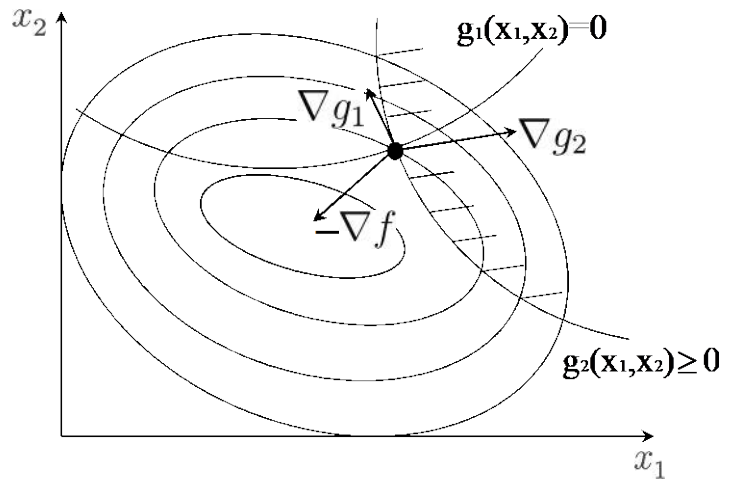

$$
\nabla f(x_1^*, x_2^*) - \lambda_1 \nabla g_1(x_1^*, x_2^*) - \lambda_2 \nabla g_2(x_1^*, x_2^*) = 0
$$

**NLP mit einer Gleichungs- und zwei Ungleichungsnebenbedingungen:**

 $g_1$  und  $g_2$  sind aktiv,

$$
\lambda_2>0,\,\lambda_3=0
$$

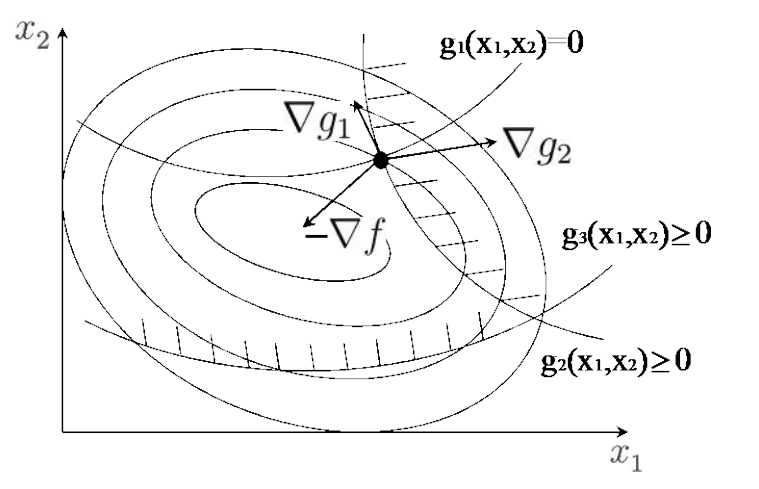

 $\nabla f(x_1^*, x_2^*) - \lambda_1 \nabla g_1(x_1^*, x_2^*) - \lambda_2 \nabla g_2(x_1^*, x_2^*) - \lambda_3 \nabla g_3(x_1^*, x_2^*) = 0$ Prozessoptimierung

### <sup>9</sup> **Minimierung mit einer Gleichungsnebenbedingung**

$$
\min_{\mathbf{x}} x_1^2 + x_2^2
$$
  
 
$$
\min x_1 + x_2 = 1
$$
  

$$
f(x_1, x_2) = x_1^2 + x_2^2, \quad g(x_1, x_2) = x_1 + x_2 - 1 = 0
$$

 $\nabla f(x_1, x_2) = [2x_1 \ 2x_2]^T$ ,  $\nabla g(x_1, x_2) = [1 \ 1]^T$ dann

Der Lösungspunkt:

$$
x_1^* = x_2^* = \frac{1}{2}, \quad \nabla g^* = \begin{bmatrix} 1 & 1 \end{bmatrix}^T, \quad \nabla f^* = \begin{bmatrix} 1 & 1 \end{bmatrix}^T
$$
  
**D. h.** 
$$
\nabla f^* = \nabla g^* \text{ also } \lambda^* = 1 > 0
$$

Aber man kann auch schreiben  $g(x_1, x_2) = 1 - x_1 - x_2 = 0$ , damit  $\,\nabla g(x_1,x_2) = \,| -1\, \,|-1| \,$  . Der Lösungspunkt bleibt . , daher  $\nabla f^* = -\nabla g^*, \,\, \lambda^* = -1 < 0$  .

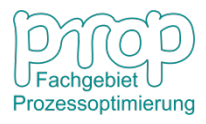

#### **Grafische Darstellung:**

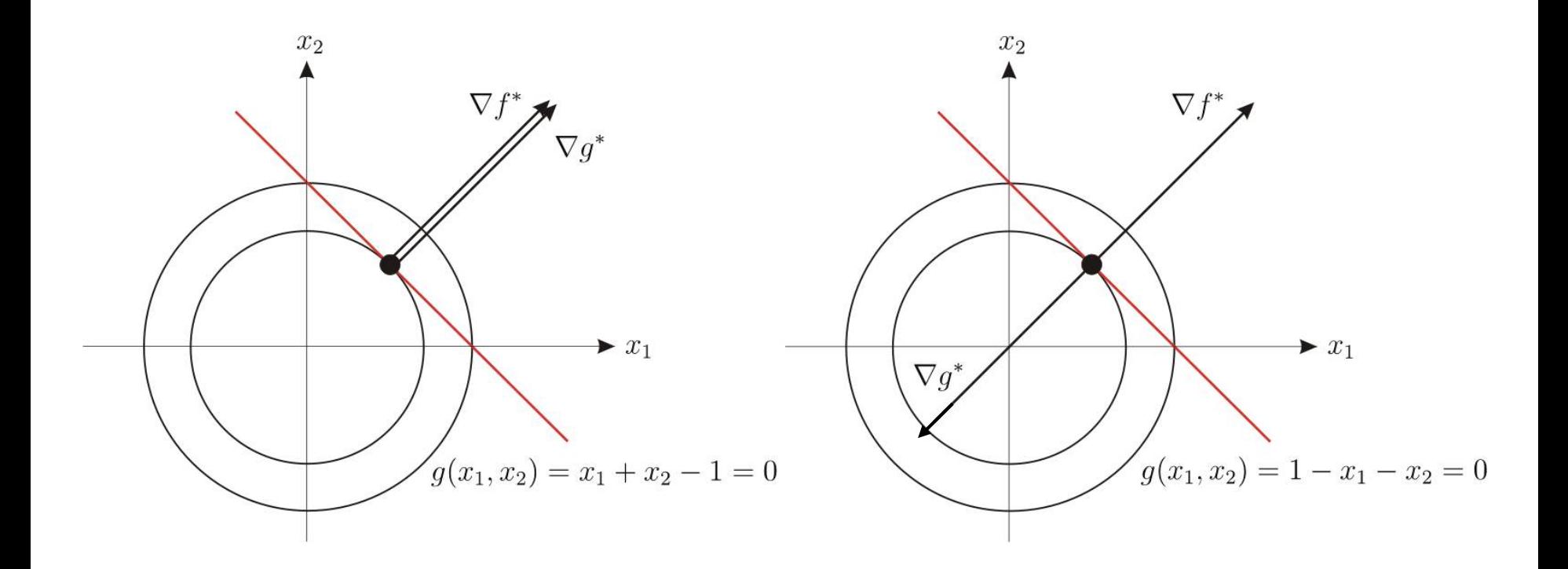

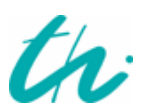

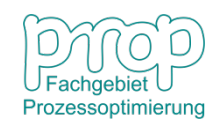

#### **Problemdarstellung:** 11

Die Zielfunktion und die Nebenbedingungen sind nichtlineare Funktionen des Variablenvektors.

$$
\min_{\mathbf{x}} f(\mathbf{x})
$$
\n
$$
\min_{g_j(\mathbf{x})=0} g_j(\mathbf{x}) = 0 \qquad j = 1, \dots, m \qquad (i)
$$
\n
$$
g_j(\mathbf{x}) \ge 0 \qquad j = m+1, \dots, m+r \qquad (ii)
$$
\n
$$
x_{i \min} \le x_i \le x_{i \max} \qquad i = 1, \dots, N
$$

#### **Karush-Kuhn-Tucker-Bedingungen:**

An der Lösung  $x = x^*$  müssen die folgenden Bedingungen erfüllt werden:

- $\nabla L(\mathbf{x}^*, \boldsymbol{\lambda}^*) = 0$ (I)
- $g_i(\mathbf{x}^*)=0$  $j=1,\cdots,m$ (II)

$$
g_j(\mathbf{x}^*) \ge 0 \qquad \qquad j = m+1, \cdots, m+r \qquad (II)
$$

- $\lambda^*_{i}g_j(\mathbf{x}^*) = 0, \quad \lambda^*_{i} \geq 0 \quad j = m+1, \cdots, m+r$
- $\nabla g_j(\mathbf{x}^*)$  voneinander unabhängig  $j \in A$
- $((\Delta x)^T [\nabla^2 L(\mathbf{x}^*, \boldsymbol{\lambda}^*)](\Delta \mathbf{x}) \geq 0$

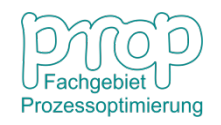

### <sup>12</sup> **Quadratische Programmierung mit linearen Gleichungsnebenbedingungen**

**Das QPE-Problem**

$$
\min_{\mathbf{x}} \left\{ f(\mathbf{x}) = \frac{1}{2} \mathbf{x}^T \mathbf{Q} \mathbf{x} + \mathbf{c}^T \mathbf{x} \right\}
$$
  
mit  $\mathbf{g}(\mathbf{x}) = \mathbf{A} \mathbf{x} - \mathbf{b} = \mathbf{0}$ 

wobei  $\mathbf{Q} = \mathbf{Q}^T \in R^{n \times n}$  eine positiv definite Hesse-Matrix ist und:

$$
\mathbf{x}, \mathbf{c} \in R^n
$$

$$
\mathbf{A} \in R^{m \times n}
$$

$$
\mathbf{g}(\mathbf{x}), \mathbf{b} \in R^m
$$

$$
Rang \ (\mathbf{A}) = m
$$

*n* : Variablen *m*: Gleichungen

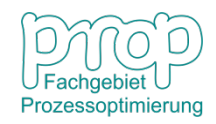

## <sup>13</sup> **Analytische Lösung**

Lagrange-Funktion:

\n
$$
L(\mathbf{x}, \boldsymbol{\lambda}) = f(\mathbf{x}) - \boldsymbol{\lambda}^{T}(\mathbf{A}\mathbf{x} - \mathbf{b})
$$
\nKKT-Bedingungen:

\n
$$
\nabla L = \mathbf{Q}\mathbf{x} + \mathbf{c} - \mathbf{A}^{T}\boldsymbol{\lambda} = \mathbf{0}
$$
\n
$$
\mathbf{A}\mathbf{x} - \mathbf{b} = \mathbf{0}
$$
\nHieraus folgt

\n
$$
\mathbf{Q}\mathbf{x} - \mathbf{A}^{T}\boldsymbol{\lambda} = -\mathbf{c}
$$
\n
$$
\mathbf{A}\mathbf{x} = \mathbf{b}
$$
\nd. h.

\n
$$
\begin{bmatrix} \mathbf{Q} & \mathbf{A}^{T} \\ \mathbf{A} & \mathbf{0} \end{bmatrix} \begin{bmatrix} \mathbf{x} \\ -\boldsymbol{\lambda} \end{bmatrix} = \begin{bmatrix} -\mathbf{c} \\ \mathbf{b} \end{bmatrix}
$$

Wenn Q positiv definit ist und  $Rang$  (A) = m

$$
\begin{bmatrix} \mathbf{x}^* \\ -\boldsymbol{\lambda}^* \end{bmatrix} = \begin{bmatrix} \mathbf{Q} & \mathbf{A}^T \\ \mathbf{A} & \mathbf{0} \end{bmatrix}^{-1} \begin{bmatrix} -\mathbf{c} \\ \mathbf{b} \end{bmatrix}
$$

$$
\mathbf{x}^* = -\mathbf{Q}^{-1}\mathbf{c} + \mathbf{Q}^{-1}\mathbf{A}^T(\mathbf{A}\mathbf{Q}^{-1}\mathbf{A}^T)^{-1}(\mathbf{A}\mathbf{Q}^{-1}\mathbf{c} + \mathbf{b})
$$

$$
\boldsymbol{\lambda}^* = (\mathbf{A}\mathbf{Q}^{-1}\mathbf{A}^T)^{-1}(\mathbf{A}\mathbf{Q}^{-1}\mathbf{c} + \mathbf{b})
$$

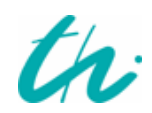

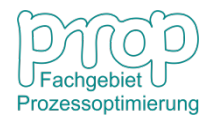

#### **Beispiel: Messdatenvalidierung** 14

Anlage 1 
$$
F_1^M = 6.5 \text{ m}^3/\text{h}
$$
  
\n
$$
F_3^M = 19.8 \text{ m}^3/\text{h}
$$
  
\nAnlage 2 
$$
F_2^M = 14.7 \text{ m}^3/\text{h}
$$
  
\nAnlage 2

- **Probleme:** 1) Die Daten sind nicht konsistent. 2) Es führt zu Streit.
- **Lösung:** Optimierung (Messwertvalidierung)

$$
\min_{F_1, F_2, F_3} \left( \frac{F_1 - F_1^M}{\sigma_1} \right)^2 + \left( \frac{F_2 - F_2^M}{\sigma_2} \right)^2 + \left( \frac{F_3 - F_3^M}{\sigma_3} \right)^2
$$
\nmit

\n
$$
F_1 + F_2 = F_3
$$

wobei die Standardabweichung der Messgeräte:

$$
\sigma_1 = 0.1 \,\mathrm{m}^3/\mathrm{h}
$$

$$
\sigma_2 = 0.2 \,\mathrm{m}^3/\mathrm{h}
$$

$$
\sigma_3 = 0.3 \,\mathrm{m}^3/\mathrm{h}
$$

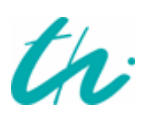

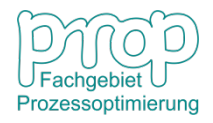

### <sup>15</sup> **Die Lagrange-Funktion:**

$$
L(F_1, F_2, F_3, \lambda) = \left(\frac{F_1 - F_1^M}{\sigma_1}\right)^2 + \left(\frac{F_2 - F_2^M}{\sigma_2}\right)^2 + \left(\frac{F_3 - F_3^M}{\sigma_3}\right)^2 - \lambda(F_1 + F_2 - F_3)
$$

Nach der Optimalitätsbedingung:

$$
\frac{\partial L}{\partial F_1} = 2\left(\frac{F_1 - F_1^M}{\sigma_1^2}\right) - \lambda = 0
$$

$$
\frac{\partial L}{\partial F_2} = 2\left(\frac{F_2 - F_2^M}{\sigma_2^2}\right) - \lambda = 0
$$

$$
\frac{\partial L}{\partial F_3} = 2\left(\frac{F_3 - F_3^M}{\sigma_3^2}\right) - \lambda = 0
$$

$$
F_1 + F_2 - F_3 = 0
$$

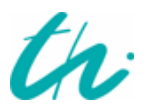

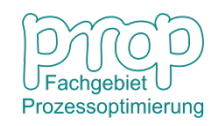

### <sup>16</sup> **Die validierte Messung:**

$$
F_1 = F_1^M + \frac{\sigma_1^2 (F_3^M - F_1^M - F_2^M)}{\sigma_1^2 + \sigma_2^2 + \sigma_3^2} = 6.4 \text{ m}^3/\text{h}
$$
  
\n
$$
F_2 = F_2^M + \frac{\sigma_2^2 (F_3^M - F_1^M - F_2^M)}{\sigma_1^2 + \sigma_2^2 + \sigma_3^2} = 14.3 \text{ m}^3/\text{h}
$$
  
\n
$$
F_3 = F_3^M + \frac{\sigma_3^2 (F_1^M + F_2^M - F_3^M)}{\sigma_1^2 + \sigma_2^2 + \sigma_3^2} = 20.7 \text{ m}^3/\text{h}
$$

#### **Erwartungswert dieser Variablen:**

$$
\mu_1^V = E(F_1) = E\left[F_1^M + \frac{\sigma_1^2 \left(F_3^M - F_1^M - F_2^M\right)}{\sigma_1^2 + \sigma_2^2 + \sigma_3^2}\right] = \mu_1 + \frac{\sigma_1^2 \left(\mu_3 - \mu_1 - \mu_2\right)}{\sigma_1^2 + \sigma_2^2 + \sigma_3^2}
$$

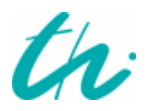

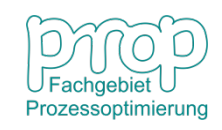

<sup>17</sup> **Varianz der Variablen:**

$$
\left(\sigma_{1}^{V}\right)^{2} = E\left[\left(F_{1} - \mu_{1}^{V}\right)^{2}\right] = E\left[F_{1}^{M} - \mu_{1} + \frac{\sigma_{1}^{2}\left\{\left(F_{3}^{M} - \mu_{3}\right) - \left(F_{1}^{M} - \mu_{2}\right) - \left(F_{2}^{M} - \mu_{1}\right)\right\}}{\sigma_{1}^{2} + \sigma_{2}^{2} + \sigma_{3}^{2}}\right]^{2}
$$

**Daraus ergibt sich:**

$$
\left(\sigma_{1}^{V}\right)^{2} = \frac{\sigma_{1}^{2}(\sigma_{2}^{2} + \sigma_{3}^{2})}{\sigma_{1}^{2} + \sigma_{2}^{2} + \sigma_{3}^{2}}
$$

**dann ist die validierte Standardabweichung:**

$$
\sigma_1^V = \sigma_1 \sqrt{\frac{\sigma_2^2 + \sigma_3^2}{\sigma_1^2 + \sigma_2^2 + \sigma_3^2}} = 0.096
$$
  

$$
\sigma_2^V = \sigma_2 \sqrt{\frac{\sigma_1^2 + \sigma_3^2}{\sigma_1^2 + \sigma_2^2 + \sigma_3^2}} = 0.169
$$
  

$$
\sigma_3^V = \sigma_3 \sqrt{\frac{\sigma_1^2 + \sigma_2^2}{\sigma_1^2 + \sigma_2^2 + \sigma_3^2}} = 0.179
$$

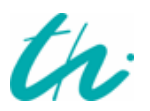

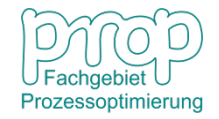

### **Quadratische Programmierung mit linearen Gleichungs-** 18 **und Ungleichungsnebenbedingungen**

Das QP-Problem:

$$
\begin{aligned}\n\min_{\mathbf{x}} f(\mathbf{x}) &= \frac{1}{2} \mathbf{x}^T \mathbf{Q} \mathbf{x} + \mathbf{c}^T \mathbf{x} \\
\text{mit } g_i(\mathbf{x}) &= \mathbf{a}_i^T \mathbf{x} - b_i = 0 \qquad i \in I \\
g_i(\mathbf{x}) &= \mathbf{a}_i^T \mathbf{x} - b_i \ge 0 \qquad i \in II\n\end{aligned}
$$

Lagrange-Funktion:

$$
L(\mathbf{x}, \boldsymbol{\lambda}) = f(\mathbf{x}) - \boldsymbol{\lambda}^T (\mathbf{A}\mathbf{x} - \mathbf{b})
$$

$$
= f(\mathbf{x}) - \sum_{i=1}^{m+r} \lambda_i (\mathbf{a}_i^T \mathbf{x} - b_i)
$$

Da das Problem auch Ungleichungsnebenbedingungen besitzt, kann es nicht analytisch gelöst werden. Es wird mit dem sog. "Aktive-Restriktionen-Verfahren" (active set method) numerisch iterativ gelöst.

Man fängt mit  $x^0$  an, berechnet die Änderung d und dann

$$
\mathbf{x}^1 = \mathbf{x}^0 + \mathbf{d}
$$

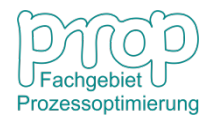

**Definition 1:** Ein Punkt  $x^k$  ist zulässig, wenn er für die beiden  $19$ Nebenbedingungen gültig ist.

**Definition 2:** Die aktive Menge der Restriktionen in der Iteration *k* ist

$$
A^k = \left\{ j \in II, \quad g_j(\mathbf{x}^k) = \mathbf{a}_j^T \mathbf{x}^k - b_j = 0 \right\}
$$

Taylor-Entwicklung von  $x^k$  mit der Änderung  $\mathbf d$ 

$$
f(\mathbf{x}^k + \mathbf{d}) = f(\mathbf{x}^k) + (\mathbf{Q}\mathbf{x}^k + \mathbf{c})^T \mathbf{d} + \frac{1}{2} \mathbf{d}^T \mathbf{Q} \mathbf{d}
$$

$$
g_i(\mathbf{x}^k + \mathbf{d}) = g_i(\mathbf{x}^k) + \mathbf{a}_i^T \mathbf{d} \qquad i \in I \cup II
$$

d. h.

 $L_{xx}^2 = \mathbf{Q}, \quad \nabla f(\mathbf{x}^k) = \mathbf{Q}\mathbf{x}^k + \mathbf{c}, \quad \nabla g_i = \mathbf{a}_i$ 

Das neue Optimierungsproblem:

$$
\begin{aligned}\n\min_{\mathbf{d}} \quad & \frac{1}{2} \mathbf{d}^T \mathbf{Q} \mathbf{d} + (\mathbf{Q} \mathbf{x}^k + \mathbf{c})^T \mathbf{d} \\
\text{mit} \quad & \mathbf{a}_i^T \mathbf{d} = 0 \qquad i \in A^k \\
& g_i(\mathbf{x}^k) + \mathbf{a}_i^T \mathbf{d} > 0 \qquad i \notin A^k\n\end{aligned}
$$

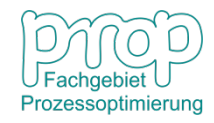

#### **Die Zielfunktion:** <sup>20</sup>

$$
f(\mathbf{d} + \mathbf{x}^k) = \frac{1}{2}(\mathbf{d} + \mathbf{x}^k)^T \mathbf{Q}(\mathbf{d} + \mathbf{x}^k) + \mathbf{c}^T(\mathbf{d} + \mathbf{x}^k)
$$
  
=  $\frac{1}{2}\mathbf{d}^T \mathbf{Q}\mathbf{d} + \frac{1}{2}\mathbf{d}^T \mathbf{Q}\mathbf{x}^k + \frac{1}{2}(\mathbf{x}^k)^T \mathbf{Q}\mathbf{d} + \frac{1}{2}(\mathbf{x}^k)^T \mathbf{Q}\mathbf{x}^k + \mathbf{c}^T \mathbf{d} + \mathbf{c}^T \mathbf{x}^k$   
=  $\frac{1}{2}\mathbf{d}^T \mathbf{Q}\mathbf{d} + (\mathbf{Q}\mathbf{x}^k + \mathbf{c})^T \mathbf{d} + \frac{1}{2}(\mathbf{x}^k)^T \mathbf{Q}\mathbf{x}^k + \mathbf{c}^T \mathbf{x}^k$ 

**Die Nebenbedingungen:**

$$
g_i(\mathbf{d} + \mathbf{x}^k) = \mathbf{a}_i^T(\mathbf{d} + \mathbf{x}^k) - b_i
$$
  
=  $\mathbf{a}_i^T \mathbf{d} + \mathbf{a}_i^T \mathbf{x}^k - b_i = \mathbf{a}_i^T \mathbf{d} + g_i(\mathbf{x}^k) > 0$ 

**Das Optimierungsproblem:**

$$
\begin{aligned}\n\min_{\mathbf{d}} \quad & \frac{1}{2} \mathbf{d}^T \mathbf{Q} \mathbf{d} + (\mathbf{Q} \mathbf{x}^k + \mathbf{c})^T \mathbf{d} \\
\text{mit} \quad & \mathbf{a}_i^T \mathbf{d} = 0 \qquad i \in A^k \\
& \mathbf{a}_i^T \mathbf{d} + g_i(\mathbf{x}^k) \ge 0 \qquad i \notin A^k\n\end{aligned}
$$

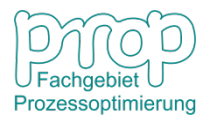

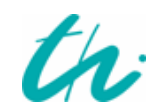

### **Der Algorithmus (aktive set method)** <sup>21</sup>

- 1) Einen zulässigen Punkt  $x^0$  auswählen. Die entsprechende Menge der aktiven Restriktionen identifizieren,  $k=0$
- 2) Das folgende QPE-Problem lösen

$$
\begin{array}{ll}\n\text{min} & \frac{1}{2} \mathbf{d}^T \mathbf{Q} \mathbf{d} + (\mathbf{Q} \mathbf{x}^k + \mathbf{c})^T \mathbf{d} \\
\text{min} & \mathbf{a}_i^T \mathbf{d} = 0 \qquad \qquad i \in A^k\n\end{array}
$$

wenn  $\mathbf{d} = 0$ , GOTO 3) wenn  $d \neq 0$ , GOTO 4)

3) Lagrange-Multiplikatoren prüfen:

$$
L(\mathbf{d}, \boldsymbol{\lambda}) = \frac{1}{2} \mathbf{d}^T \mathbf{Q} \mathbf{d} + (\mathbf{Q} \mathbf{x}^k + \mathbf{c})^T \mathbf{d} - \boldsymbol{\lambda}^T (\mathbf{A}_i \mathbf{d})
$$
  
\n
$$
\nabla_{\mathbf{d}} L(\mathbf{d}, \boldsymbol{\lambda}) = \mathbf{Q} \mathbf{d} + \mathbf{Q} \mathbf{x}^k + \mathbf{c} - \mathbf{A}_i^T \boldsymbol{\lambda} = \mathbf{0}
$$
  
\n
$$
\nabla L(\mathbf{0}, \boldsymbol{\lambda}) = \mathbf{Q} \mathbf{x}^k + \mathbf{c} - \mathbf{A}_i^T \boldsymbol{\lambda} = \mathbf{0}
$$
  
\n
$$
\mathbf{Q} \mathbf{x}^k + \mathbf{c} = \sum_i \lambda_i \mathbf{a}_i
$$

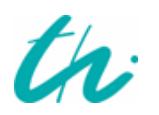

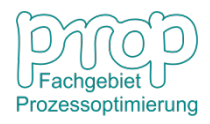

$$
\lambda_j = \min\{\lambda_i, i \in A^k\}
$$

\n
$$
\lambda_j \geq 0
$$
,\n  $\text{dann } x^* = x^k$ ,\n  $\text{STOP}$ \n

\n\n $\lambda_j < 0$ ,\n  $\text{dann } A^k = A^k - \{j\}$ ,\n  $\text{GOTO 2}$ \n

4) Modifikation des berechneten Änderungsschritts

Für die nicht aktiven Nebenbedingungen wird benötigt:

$$
g_i(\mathbf{x}^k + \mathbf{d}) = g_i(\mathbf{x}^k) + \mathbf{a}_i^T \mathbf{d} > 0 \qquad i \notin A^k
$$
  
weil  $x^k$ zulässig ist, dann  $g_i(\mathbf{x}^k) > 0$ .  
Wenn  $\mathbf{a}_i^T \mathbf{d} \ge 0$ , braucht **d** nicht zu modifizieren.  
Wenn  $\mathbf{a}_i^T \mathbf{d} < 0$ , dann  $\mathbf{x}^{k+1} = \mathbf{x}^k + \alpha \mathbf{d}$   $0 \le \alpha \le 1$ 

d. h.  
\n
$$
\mathbf{a}_i^T(\mathbf{x}^k + \alpha \mathbf{d}) - b_i > 0
$$
\n
$$
\mathbf{a}_i^T \mathbf{x}^k + \alpha \mathbf{a}_i^T \mathbf{d} > b_i
$$
\n
$$
\alpha \mathbf{a}_i^T \mathbf{d} > b_i - \mathbf{a}_i^T \mathbf{x}^k
$$
\n
$$
\alpha < \frac{b_i - \mathbf{a}_i^T \mathbf{x}^k}{\mathbf{a}_i^T \mathbf{d}}
$$

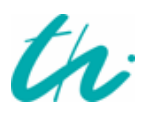

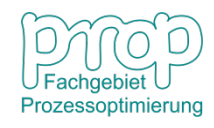

wenn  $\alpha \geq 1$ , dann  $\alpha = 1$  und  $A^{k+1} = A^k$ wenn  $\alpha < 1$ , dann

$$
\alpha_p = min \left\{ \frac{b_i - \mathbf{a}_i^T \mathbf{x}^k}{\mathbf{a}_i^T \mathbf{d}}, \quad i \notin A^k \right\}
$$

Eine neue Ungleichungsnebenbedingung ist aktiv.

$$
A^{k+1} = A^k \cup \{p\}
$$

5) 
$$
k = k + 1
$$
, GOTO 2)

Beispiel:

$$
\min_{\mathbf{x}} f(\mathbf{x}) = x_1^2 + x_2^2 - 4x_1 - 5x_2 + 2
$$
\nmit  $g_1(\mathbf{x}) = -2x_1 - x_2 + 2 \ge 0$  (1)

\n
$$
g_2(\mathbf{x}) = x_1 \ge 0
$$
\n(2)

\n
$$
g_3(\mathbf{x}) = x_2 \ge 0
$$
\n(3)

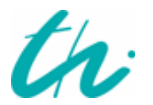

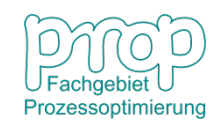

<sup>24</sup> Standardform der Zielfunktion:

$$
f(\mathbf{x}) = \frac{1}{2} \begin{bmatrix} x_1 & x_2 \end{bmatrix} \begin{bmatrix} 2 & 0 \\ 0 & 2 \end{bmatrix} \begin{bmatrix} x_1 \\ x_2 \end{bmatrix} + \begin{bmatrix} -4 & -5 \end{bmatrix} \begin{bmatrix} x_1 \\ x_2 \end{bmatrix} + 2
$$

$$
\mathbf{Q} = \begin{bmatrix} 2 & 0 \\ 0 & 2 \end{bmatrix} \qquad \mathbf{c}^T = \begin{bmatrix} -4 & -5 \end{bmatrix}
$$

Die Nebenbedingungen:

$$
\begin{bmatrix} g_1(\mathbf{x}) \\ g_2(\mathbf{x}) \\ g_3(\mathbf{x}) \end{bmatrix} = \begin{bmatrix} -2 & -1 \\ 1 & 0 \\ 0 & 1 \end{bmatrix} \begin{bmatrix} x_1 \\ x_2 \end{bmatrix} + \begin{bmatrix} 2 \\ 0 \\ 0 \end{bmatrix} = \begin{bmatrix} \mathbf{a}_1^T \\ \mathbf{a}_2^T \\ \mathbf{a}_3^T \end{bmatrix} \mathbf{x} + \begin{bmatrix} b_1 \\ b_2 \\ b_3 \end{bmatrix} \ge \mathbf{0}
$$

Gradienten der Zielfunktion:

$$
\nabla f(\mathbf{x}) = \begin{bmatrix} \frac{\partial f}{\partial x_1} \\ \frac{\partial f}{\partial x_1} \end{bmatrix} = \begin{bmatrix} 2x_1 - 4 \\ 2x_2 - 5 \end{bmatrix}
$$

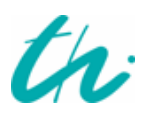

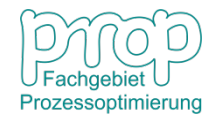

Gradienten der Nebenbedingungen: <sup>25</sup>

$$
\nabla g_1(\mathbf{x}) = \begin{bmatrix} -2 \\ -1 \end{bmatrix} \quad \nabla g_2(\mathbf{x}) = \begin{bmatrix} 1 \\ 0 \end{bmatrix} \quad \nabla g_3(\mathbf{x}) = \begin{bmatrix} 0 \\ 1 \end{bmatrix}
$$

#### **Lösung des Problems:**

**Step 1:** Ein zulässiger Schätzpunkt:

$$
\mathbf{x}^0 = \begin{bmatrix} 0 \\ 0 \end{bmatrix}, \quad A^0 = \{2,3\}, \quad k = 0
$$

**Step 2:**  
\n
$$
\min_{\mathbf{d}} \frac{1}{2} \mathbf{d}^T \mathbf{Q} \mathbf{d} + (\mathbf{Q} \mathbf{x}^k + \mathbf{c})^T \mathbf{d}
$$
\n
$$
\text{mit } \mathbf{a}_i^T \mathbf{d} = 0 \qquad i \in A^k
$$

Die Nebenbedingungen:

$$
i = 2 \qquad [1 \quad 0] \begin{bmatrix} d_1 \\ d_2 \end{bmatrix} = 0
$$

$$
i = 3 \qquad [0 \quad 1] \begin{bmatrix} d_1 \\ d_2 \end{bmatrix} = 0
$$

d. h.  $d_1 = d_2 = 0$ 

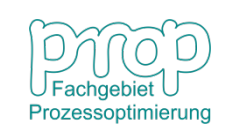

**Step 3:**  $\lambda$  prüfen durch 26

 $\mathbf{Qx}^k + \mathbf{C} = \sum_i \lambda_i \mathbf{a}_i$  $\begin{bmatrix} -4 \\ -5 \end{bmatrix} = \lambda_2 \begin{bmatrix} 1 \\ 0 \end{bmatrix} + \lambda_3 \begin{bmatrix} 0 \\ 1 \end{bmatrix}$ d. h.  $\lambda_2 = -4 \quad \lambda_3 = -5$ Ergibt sich  $\lambda_i = min\{-4, -5\} = -5$   $j = 3$ dann  $A^k = A^k - \{j\} = \{2\}$ 

**Step 2:** Die Nebenbedingung:

$$
i = 2 \qquad \begin{bmatrix} 1 & 0 \end{bmatrix} \begin{bmatrix} d_1 \\ d_2 \end{bmatrix} = 0 \qquad d_1 = 0
$$

Das Optimierungsproblem:

$$
min \frac{1}{2} \begin{bmatrix} 0 & d_2 \end{bmatrix} \begin{bmatrix} 2 & 0 \\ 0 & 2 \end{bmatrix} \begin{bmatrix} 0 \\ d_2 \end{bmatrix} + \begin{bmatrix} -4 & -5 \end{bmatrix} \begin{bmatrix} 0 \\ d_2 \end{bmatrix}
$$

$$
= min \ d_2^2 - 5d_2
$$

Prozessoptimierung

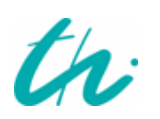

Die Lösung  $d_2 = 2, 5$  und dann  $\mathbf{d} = \begin{bmatrix} 0 \ 2, 5 \end{bmatrix}$ 

**Step 4:** 

$$
\alpha_p = \min\left\{\frac{b_i - \mathbf{a}_i^T \mathbf{x}^k}{\mathbf{a}_i^T \mathbf{d}}, \quad i \notin A^k\right\}
$$
  

$$
i = 1 \qquad \mathbf{a}_1^T \mathbf{d} = \begin{bmatrix} -2 & -1 \end{bmatrix} \begin{bmatrix} 0 \\ 2, 5 \end{bmatrix} = -2, 5 < 0
$$
  

$$
\alpha = \frac{-2}{-2, 5} = 0, 8
$$
  

$$
i = 3 \qquad \mathbf{a}_3^T \mathbf{d} = \begin{bmatrix} 0 & 1 \end{bmatrix} \begin{bmatrix} 0 \\ 2, 5 \end{bmatrix} = 2, 5 > 0
$$

$$
\qquad \qquad \text{nn} \qquad \qquad p=1, \qquad A^{k+1}=A^k\cup \{1\}=\{1,2\}
$$

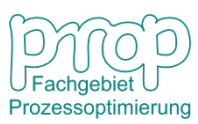

27

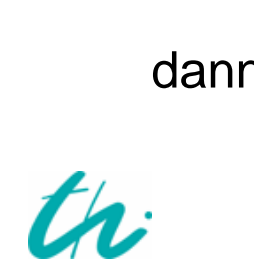

Step 5: 
$$
k = 1
$$
  
\n
$$
\mathbf{x}^1 = \mathbf{x}^0 + \alpha \mathbf{d} = 0, 8 \begin{bmatrix} 0 \\ 2, 5 \end{bmatrix} = \begin{bmatrix} 0 \\ 2 \end{bmatrix}
$$

GOTO Step 2

**Die Lösung des Problems:** 

$$
\mathbf{x}^* = \begin{bmatrix} 0, 2 \\ 1, 6 \end{bmatrix} \qquad \mathbf{\lambda}^* = \begin{bmatrix} 1, 8 \\ 0 \\ 0 \end{bmatrix}
$$

**Grafische Darstellung der Lösung:** 

$$
\min_{\mathbf{x}} f(\mathbf{x}) = x_1^2 + x_2^2 - 4x_1 - 5x_2 + 2
$$
\n
$$
\min_{g_1(\mathbf{x})} g_1(\mathbf{x}) = -2x_1 - x_2 + 2 \ge 0 \tag{1}
$$
\n
$$
g_2(\mathbf{x}) = x_1 \ge 0 \tag{2}
$$
\n
$$
g_3(\mathbf{x}) = x_2 \ge 0 \tag{3}
$$

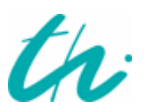

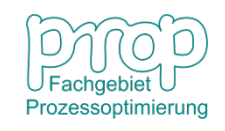

### **Grafische Darstellung:**

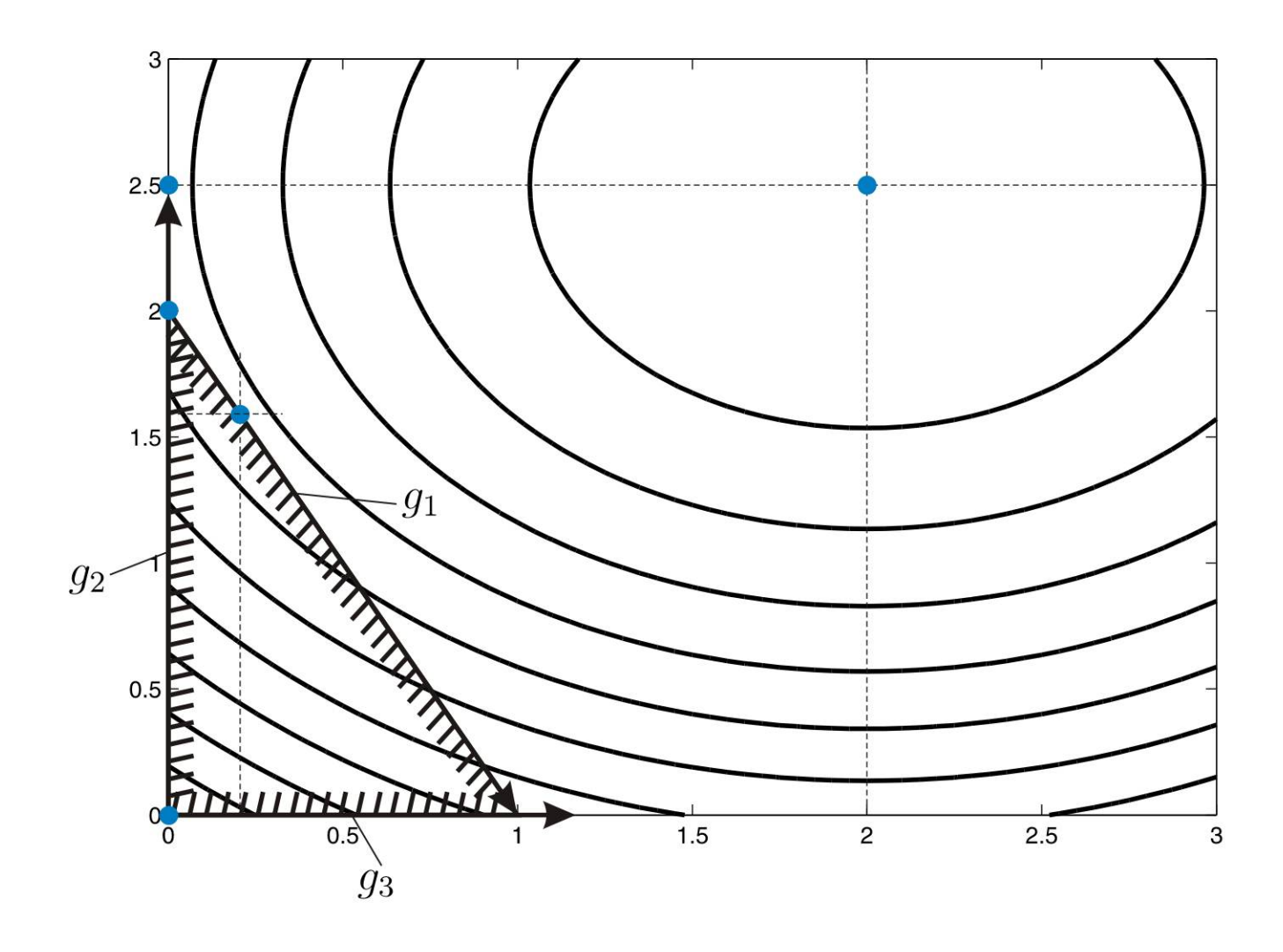

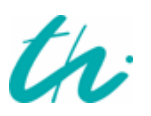

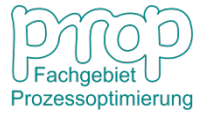

### **Optimale Betriebsplanung eines Wasserwerks** 30 **für 24 Stunden**

**Diskrete Formulierung**  $(k = 1, \cdots, 24)$ :

- Wasserbedarf  $F_{out}(k)$  ist bekannt.
- Betriebskosten sind eine Funktion der Zeit  $c(k)$ , d. h. sie sind unterschiedlich am Tag und in der Nacht.
- Was ist die optimale Fahrweise für  $F_{in}(k)$ ?

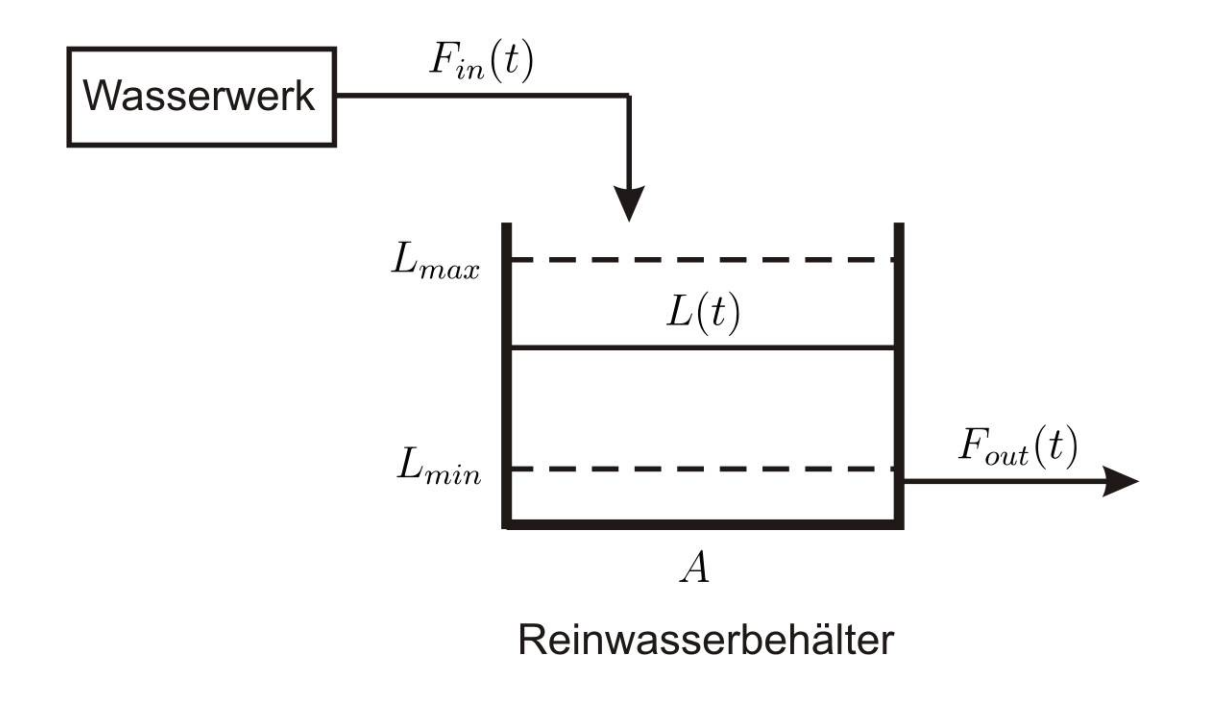

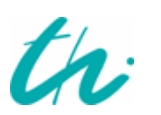

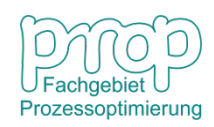

#### **Problemformulierung:** 31

$$
\min_{F_{in}} \sum_{k=1}^{24} c(k) F_{in}(k) + \beta \sum_{k=1}^{24} \left[ F_{in}(k) - F_{in}(k-1) \right]^2
$$
  
\n
$$
\text{mit} \quad L(k+1) = L(k) + \frac{1}{A} \left[ F_{in}(k) - F_{out}(k) \right]
$$
  
\n
$$
L(24) = L(0) = L_0
$$
  
\n
$$
L_{min} \le L(k) \le L_{max} \qquad k = 1, \cdots, 24
$$
  
\n
$$
F_{min} \le F_{in}(k) \le F_{max}
$$

### **Parameter im Problem:**

- Wasserbedarf (m<sup>3</sup>/h):
- Kostenfunktion (\$/m<sup>3</sup>):
- Tankfläche (m<sup>2</sup>):
- Initialfüllstand (m):
- Grenze des Füllstands (m):
- Stromgrenze  $(m^3/h)$ :
- Gewichtsfaktor:

$$
F_{out}(k) = 500 - (16 - k)^{2}
$$
  
\n
$$
c(k) = \exp[-(k - 12)^{2}/72]
$$
  
\n
$$
A = 200
$$
  
\n
$$
L_{0} = 5
$$
  
\n
$$
L_{min} = 2, L_{max} = 8
$$
  
\n
$$
F_{in,min} = 200, F_{in,max} = 700
$$
  
\n
$$
\beta = 0.01
$$

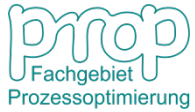

### <sup>32</sup> **Variablen:**

- Steuervariablen:
- Zustandsvariablen:

$$
F_{in}(k) \quad k = 1, \cdots, 24
$$
  

$$
L(k) \quad k = 1, \cdots, 24
$$

### **Restriktionen:**

**Gleichungsnebenbedingungen:**

$$
L(k+1) = L(k) + \frac{1}{A} [F_{in}(k) - F_{out}(k)] \quad k = 1, \cdots, 24
$$
  

$$
L(24) = L(0) = L_0
$$

#### **Ungleichungsnebenbedingungen:**

$$
L_{min} \le L(k) \le L_{max} \qquad k = 1, \cdots, 24
$$
  

$$
F_{min} \le F_{in}(k) \le F_{max} \qquad k = 1, \cdots, 24
$$

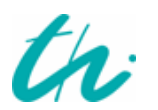

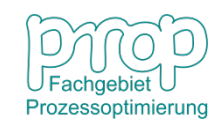

### **Das Ergebnis Optimierung:** 33

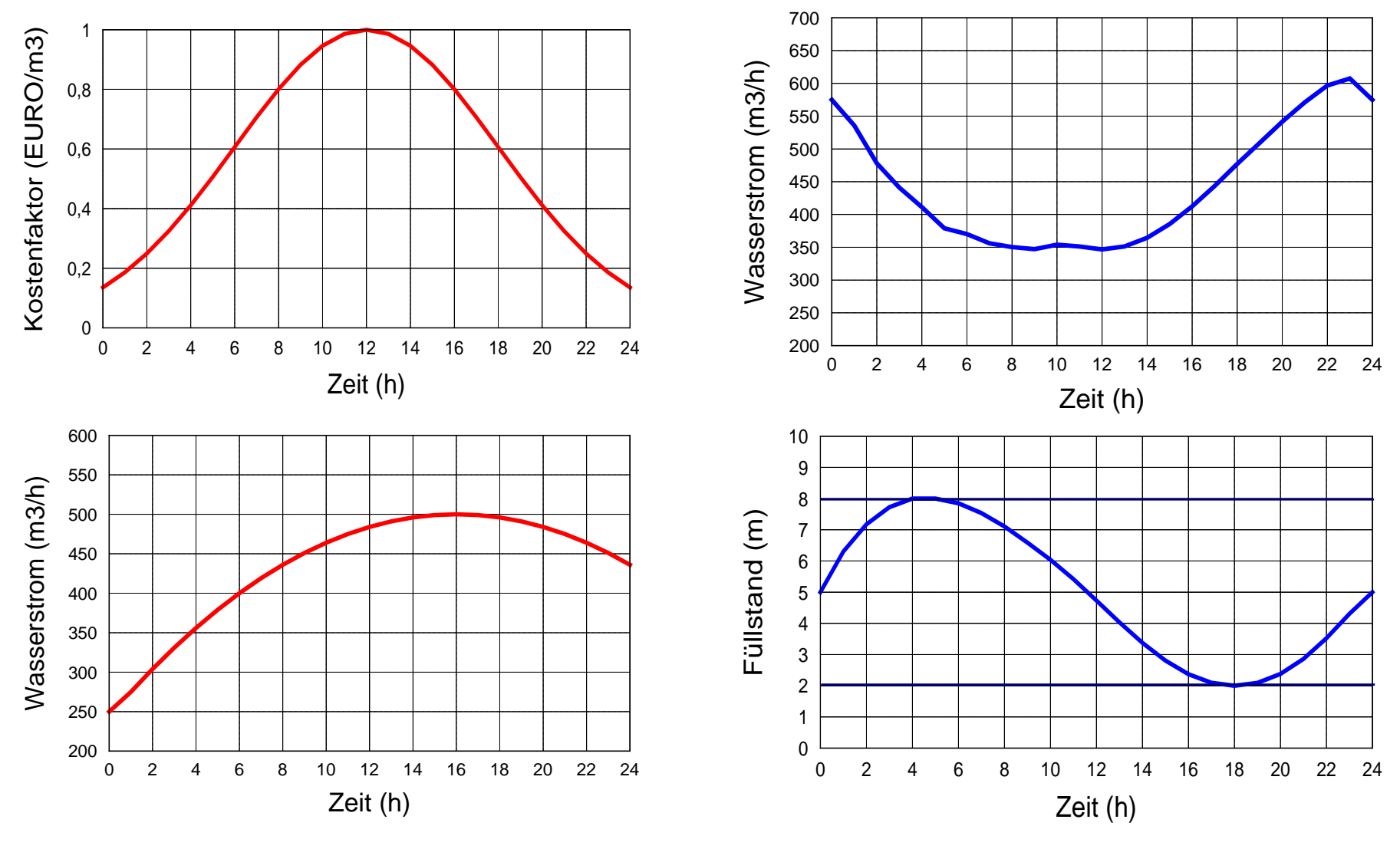

- Kosten beim optimalen Fahrplan:
- Kosten beim konventionellen Fahrplan:

6558.07 \$

5784.24 \$

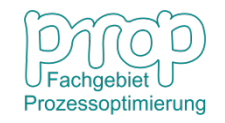

#### **Das SQP-Verfahren** 34

Mit Gleichungsnebenbedingungen

 $min f(\mathbf{x})$  $\mathbf{g}(\mathbf{x}) = \mathbf{0}$ 

Lagrange-Funktion:

$$
L(\mathbf{x}, \boldsymbol{\lambda}) = f(\mathbf{x}) - \boldsymbol{\lambda}^T \mathbf{g}(\mathbf{x})
$$

KKT-Bedingungen:

$$
\nabla L(\mathbf{x}, \boldsymbol{\lambda}) = \nabla f(\mathbf{x}) - [\nabla \mathbf{g}(\mathbf{x})]^T \boldsymbol{\lambda} = \mathbf{0}
$$

$$
\mathbf{g}(\mathbf{x}) = \mathbf{0}
$$

Taylor-Entwicklung erster Ordnung von:  $\mathbf{x}^k, \boldsymbol{\lambda}^k$ 

$$
\nabla L(\mathbf{x}^k, \bm{\lambda}^k) + \nabla^2 L(\mathbf{x}^k, \bm{\lambda}^k) \Delta \mathbf{x}^k - \left[\nabla \mathbf{g}(\mathbf{x}^k)\right]^T \Delta \bm{\lambda}^k = \mathbf{0}
$$

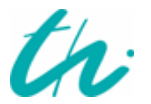

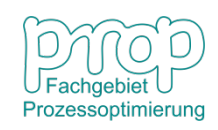

d. h.

$$
\nabla f(\mathbf{x}^k) - \left[\nabla \mathbf{g}(\mathbf{x}^k)\right]^T \mathbf{\lambda}^k + \nabla_{\mathbf{x}}^2 L(\mathbf{x}^k, \mathbf{\lambda}^k) \Delta \mathbf{x}^k - \left[\nabla \mathbf{g}(\mathbf{x}^k)\right]^T \Delta \mathbf{\lambda}^k = \mathbf{0}
$$

$$
\mathbf{g}(\mathbf{x}^k) + \left[\nabla \mathbf{g}(\mathbf{x}^k)\right]^T \Delta \mathbf{x}^k = \mathbf{0}
$$

d. h.

$$
\begin{bmatrix} \nabla^2 L(\mathbf{x}^k, \boldsymbol{\lambda}^k) & \left[ \nabla \mathbf{g}(\mathbf{x}^k) \right]^T \\ \nabla \mathbf{g}(\mathbf{x}^k) & 0 \end{bmatrix}^T \begin{bmatrix} \Delta \mathbf{x}^k \\ -\Delta \mathbf{\lambda}^k \end{bmatrix} = \begin{bmatrix} -\nabla f(\mathbf{x}^k) + \left[ \nabla \mathbf{g}(\mathbf{x}^k) \right]^T \boldsymbol{\lambda}^k \\ -\mathbf{g}(\mathbf{x}^k) \end{bmatrix}
$$

Die Lösung des Gleichungssystems ist die Lösung des folgenden QPE-Problems mit

$$
\min_{\mathbf{d}} \frac{1}{2} \mathbf{d}^{\mathbf{T}} \big[ \nabla^2 L(\mathbf{x}^k, \boldsymbol{\lambda}^k) \big] \mathbf{d} + \big[ \nabla f(\mathbf{x}^k) \big]^T \mathbf{d}
$$
  
mit  $\nabla \mathbf{g}(\mathbf{x}^k) \mathbf{d} + \mathbf{g}(\mathbf{x}^k) = \mathbf{0}$ 

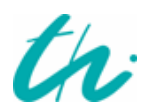

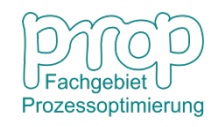

Die Lagrange-Funktion des Problems: 36

$$
\tilde{L}(\mathbf{d}, \boldsymbol{\mu}) = \frac{1}{2} \mathbf{d}^T L_{xx}^2(\mathbf{x}^k, \boldsymbol{\lambda}^k) \mathbf{d} + \left[\nabla f(\mathbf{x}^k)\right]^T \mathbf{d} \n- \boldsymbol{\mu}^T \{ \mathbf{g}(\mathbf{x}^k) + \nabla \mathbf{g}(\mathbf{x}^k) \mathbf{d} \}
$$

KKT-Bedingungen:

$$
\nabla_{\mathbf{d}} \tilde{L}(\mathbf{d}, \boldsymbol{\mu}) = L_{xx}^2(\mathbf{x}^k, \boldsymbol{\lambda}^k) \mathbf{d} + \nabla f(\mathbf{x}^k) - \left[\nabla \mathbf{g}(\mathbf{x}^k)\right]^T \boldsymbol{\mu} = \mathbf{0}
$$

$$
\mathbf{g}(\mathbf{x}^k) + \left[\nabla \mathbf{g}(\mathbf{x}^k)\right]^T \mathbf{d} = \mathbf{0}
$$

nun setzt man

$$
\mathbf{d} = \Delta \mathbf{x}, \quad \boldsymbol{\mu} = \Delta \boldsymbol{\lambda} + \boldsymbol{\lambda}^k = \boldsymbol{\lambda}^{k+1}
$$

dann

$$
\nabla \tilde{L}(\mathbf{d}, \boldsymbol{\mu}) = L_{xx}^{2}(\mathbf{x}^{k}, \boldsymbol{\lambda}^{k}) \Delta \mathbf{x} + \nabla \mathbf{f}(\mathbf{x}^{k}) - \left[\nabla \mathbf{g}(\mathbf{x}^{k})\right]^{T} (\Delta \boldsymbol{\lambda} + \boldsymbol{\lambda}^{k})
$$
  
\n
$$
= L_{xx}^{2}(\mathbf{x}^{k}, \boldsymbol{\lambda}^{k}) \Delta \mathbf{x} + \nabla f(\mathbf{x}^{k}) - \left[\nabla \mathbf{g}(\mathbf{x}^{k})\right]^{T} \boldsymbol{\lambda}^{k} - \left[\nabla \mathbf{g}(\mathbf{x}^{k})\right]^{T} \Delta \boldsymbol{\lambda}
$$
  
\n
$$
= L_{xx}^{2}(\mathbf{x}^{k}, \boldsymbol{\lambda}^{k}) \Delta \mathbf{x} + \nabla L(\mathbf{x}^{k}, \boldsymbol{\lambda}^{k}) - \left[\nabla \mathbf{g}(\mathbf{x}^{k})\right]^{T} \Delta \boldsymbol{\lambda} = \mathbf{0}
$$

Prozessoptimierung

$$
\qquad \qquad \text{and} \qquad \qquad \mathbf{g}(\mathbf{x}^k) + \nabla \mathbf{g}(\mathbf{x}^k) \Delta \mathbf{x} = \mathbf{0}
$$

d. h. beim Problem mit Gleíchungsnebenbedingungen kann man eine Änderung **d** durch Lösung des folgenden Problems erhalten:

$$
\begin{aligned}\n\min_{\mathbf{d}} \quad & \frac{1}{2} \mathbf{d}^{\mathbf{T}} L_{xx}^{2}(\mathbf{x}^{k}, \boldsymbol{\lambda}^{k}) \mathbf{d} + \left[ \nabla f(\mathbf{x}^{k}) \right]^{T} \mathbf{d} \\
\text{mit} \quad & \mathbf{g}(\mathbf{x}^{k}) + \nabla \mathbf{g}(\mathbf{x}^{k}) \mathbf{d} = \mathbf{0} \\
& \mathbf{x}^{k+1} = \mathbf{x}^{k} + \mathbf{d}\n\end{aligned}
$$

**Beispiel:**

$$
\min_{\mathbf{x}} f(\mathbf{x}) = (x_1 - 5)^2 + x_2^2
$$
  
mit  $g(\mathbf{x}) = x_2 - x_1^2 = 0$ 

Die Lagrange-Funktion:

$$
L(\mathbf{x}, \lambda) = (x_1 - 5)^2 + x_2^2 - \lambda (x_2 - x_1^2)
$$

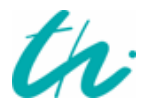

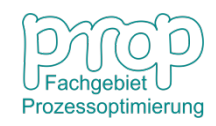

Die Hesse-Matrix von der Lagrange-Funktion und der Gradientenvektor von der Zielfunktion:

$$
L_{xx}^2(\mathbf{x}^k, \boldsymbol{\lambda}^k) = \begin{bmatrix} 2+2\lambda^k & 0\\ 0 & 2 \end{bmatrix} \qquad \nabla f(\mathbf{x}^k) = \begin{bmatrix} 2(x_1^k-5) & 2x_2^k \end{bmatrix}^T
$$

Das QPE-Problem:

$$
\min_{d_1, d_2} \frac{1}{2} \begin{bmatrix} d_1 & d_2 \end{bmatrix} \begin{bmatrix} 2 + 2\lambda^k & 0 \\ 0 & 2 \end{bmatrix} \begin{bmatrix} d_1 \\ d_2 \end{bmatrix} + \begin{bmatrix} 2(x_1^k - 5) & 2x_2^k \end{bmatrix} \begin{bmatrix} d_1 \\ d_2 \end{bmatrix}
$$
\n
$$
\text{mit } \begin{bmatrix} -2x_1^k & 1 \end{bmatrix} \begin{bmatrix} d_1 \\ d_2 \end{bmatrix} + x_2^k - (x_1^k)^2 = 0
$$
\n
$$
\begin{bmatrix} \nabla \mathbf{g}(\mathbf{x}^k) \end{bmatrix}^T \mathbf{d} + \mathbf{g}(\mathbf{x}^k) = \mathbf{0}
$$

Die Lagrange-Funktion dieses Problems:

$$
\tilde{L}(d_1, d_2, \mu) = (1 + \lambda^k)d_1^2 + d_2^2 + 2(x_1^k - 5)d_1 + 2x_2^k d_2 \n- \mu[-2x_1^k d_1 + d_2 + x_2^k - (x_1^k)^2]
$$

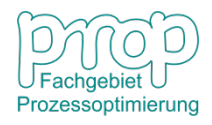

#### Nach KKT-Bedingungen: 39

 $\sim$ 

$$
\frac{\partial \tilde{L}}{\partial d_1} = 2(1 + \lambda^k)d_1 + 2(x_1^k - 5) + 2\mu x_1^k = 0
$$
  

$$
\frac{\partial \tilde{L}}{\partial d_2} = 2d_2 + 2x_2^k - \mu = 0
$$
  

$$
-2x_1^k d_1 + d_2 + x_2^k - (x_1^k)^2 = 0
$$

Fängt man mit  $x_1^0 = x_2^0 = 5$ ,  $\lambda^0 = 0$  an:

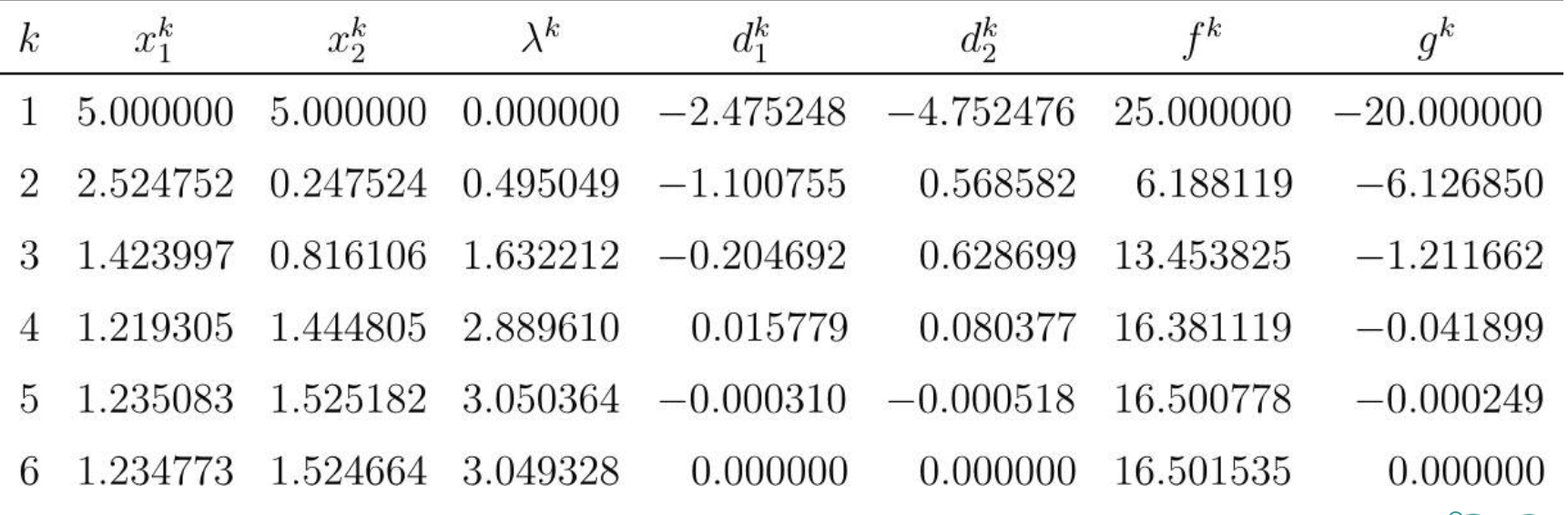

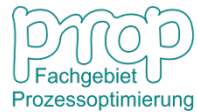

#### **Merit Function** 40

Die Suchrichtung in jeder Iteration  $p^k$  zur Reduktion der Zielfunktion, aber beim neuen Punkt werden die Nebenbedingungen verletzt.

### **Wie groß soll die Schrittlänge sein?**

Ein Kompromiss zwischen dem Zielfunktionsabstieg und der Zulässigkeit wird durch Line-Search gefunden.

$$
\mathbf{x}^{k+1} = \mathbf{x}^k + \alpha \mathbf{d}^k
$$

Man definiert sog. Merit Function (Straffunktion):

$$
\min_{\mathbf{x}} \varphi(\mathbf{x}^{k+1}) = \varphi(\mathbf{x}^k + \alpha \mathbf{d}^k)
$$
\n
$$
\implies f(\mathbf{x}^k + \alpha \mathbf{d}^k) + \frac{1}{\mu} \sum_{j=1}^m |g_j(\mathbf{x}^k + \alpha \mathbf{d}^k)|
$$
\n
$$
\min_{\mathbf{x}} \varphi(\mathbf{x}^{k+1}) = f(\mathbf{x}^k + \alpha \mathbf{d}^k) - \sum_{j=1}^m \lambda_j g_j(\mathbf{x}^k + \alpha \mathbf{d}^k)
$$

oder

**Problem:** der Gewichtungsfaktor ist schwer zu definieren.

 $+\frac{1}{\mu}\sum_{j=1}^{n}\left[g_j(\mathbf{x}^k+\alpha\mathbf{d}^k)\right]^2$ 

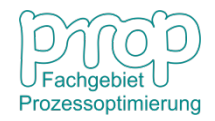

### Algorithmus Line-Search-SQP **41 (Sequentielle Quadratische Programmierung)**

**Nur mit Gleichungsnebenbedingungen**

- Schritt 1:  $k = 0$ , Vorgabe Schätzwerte  $x^0$ ,  $\lambda^0$  ( $x^0$  nicht unbedingt zulässig).
- Schritt 2: In Iteration *k*, Berechnung des Gradientenvektors  $\nabla f(\mathbf{x}^k)$ und Approximation der Hesse-Matrix  $H_L(\mathbf{x}^k, \boldsymbol{\lambda}^k)$  mit der BFGS-Formel.
- Schritt 3: Lösung des QPE-Problems

$$
\begin{aligned}\n\min_{\mathbf{d}} \ \frac{1}{2} \mathbf{d}^{\mathbf{T}} \mathbf{H}_L(\mathbf{x}^k, \boldsymbol{\lambda}^k) \mathbf{d} + \left[ \nabla f(\mathbf{x}^k) \right]^T \mathbf{d} \\
\text{mit } \ \mathbf{g}(\mathbf{x}^k) + \left[ \nabla \mathbf{g}(\mathbf{x}^k) \right]^T \mathbf{d} = \mathbf{0}\n\end{aligned}
$$

Durch analytische Lösung erhält man  $\mathbf{d}^*, \boldsymbol{\mu}^*$ .

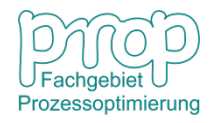

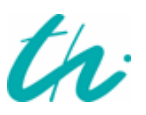

- Schritt 4: Wenn die Optimalitätsbedingungen erfüllt sind, STOP. Ansonsten geht zu Schritt 5.
- Schritt 5: Line Search zur Ermittlung  $\alpha$ .
- Schritt 6:  $\mathbf{x}^{k+1} = \mathbf{x}^k + \alpha \mathbf{d}^*, \boldsymbol{\lambda}^{k+1} = \boldsymbol{\mu}^*$
- Schritt 7:  $k \leftarrow k + 1$ , Fortschritt mit Schritt 2.

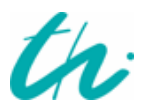

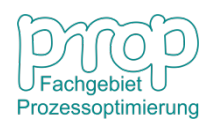

### **Sequentielle quadratische Programmierung** <sup>43</sup> **(das SQP-Verfahren)**

Problemdarstellung:

$$
\min_{\mathbf{x}} f(\mathbf{x})
$$
\n
$$
\min_{g_i(\mathbf{x}) = 0} g_i(\mathbf{x}) = 0 \qquad i = 1, \dots, m
$$
\n
$$
g_i(\mathbf{x}) \ge 0 \qquad i = m + 1, \dots, m + r
$$
\n
$$
x_{\min j} \le x_j \le x_{\max j} \qquad j = 1, \dots, n
$$

 $f(\mathbf{x}), g_i(\mathbf{x})$  sind nichtlineare Funktionen, zusätzlich

$$
g_{m+r+j} = x_{max j} - x_j \ge 0 \quad j = 1, \cdots, n
$$
  

$$
g_{m+r+n+j} = x_j - x_{min j} \ge 0 \quad j = 1, \cdots, n
$$

Lagrange-Funktion:

$$
L(\mathbf{x}, \boldsymbol{\lambda}) = f(\mathbf{x}) - \sum_{i=1}^{m+r+2n} \lambda_i g_i(\mathbf{x})
$$

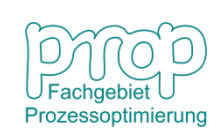

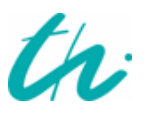

### **Lösungsverfahren:** 44

### Taylor-Entwicklung von  $\mathbf{x}^k$

$$
L(\mathbf{x}^k + \mathbf{d}) = f(\mathbf{x}^k) + \left[\nabla f(\mathbf{x}^k)\right]^T \mathbf{d} + \frac{1}{2} \mathbf{d}^T \mathbf{H}_L(\mathbf{x}^k, \boldsymbol{\lambda}^k) \mathbf{d}
$$

$$
g_i(\mathbf{x}^k + \mathbf{d}) = g_i(\mathbf{x}^k) + \left[\nabla f(\mathbf{x}^k)\right]^T \mathbf{d} \left[\nabla g_i(\mathbf{x}^k)\right]^T \mathbf{d}
$$

 $H(x^k, \lambda^k)$  ist eine positive definite Approximation der Hesse-Matrix von  $L(\mathbf{x},\boldsymbol{\lambda})$ .

Nun sieht das Optimierungsproblem wie folgt aus:

$$
\begin{aligned}\n\min_{\mathbf{d}} \frac{1}{2} \mathbf{d}^T \mathbf{H}(\mathbf{x}^k, \boldsymbol{\lambda}^k) \mathbf{d} + \left[ \nabla f(\mathbf{x}^k) \right]^T \mathbf{d} \\
\text{mit } g_i(\mathbf{x}^k) + \nabla g_i(\mathbf{x}^k) \mathbf{d} = 0 \qquad i = 1, \dots, m \\
g_i(\mathbf{x}^k) + \nabla g_i(\mathbf{x}^k) \mathbf{d} \ge 0 \qquad i = m+1, \dots, m + r + 2n\n\end{aligned}
$$

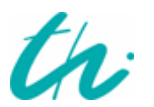

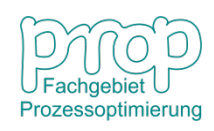

Dieses Problem kann mit dem "active set" Verfahren gelöst werden. In Iteration *k* werden mit  $x^k$ ,  $\lambda^k$ ,  $H^k$  für Iteration  $k+1$ ,  $x^{k+1}$ ,  $\lambda^{k+1}$ berechnet. Die Hesse-Matrix der Langrange-Funktion wird mit dem BFGS-Ansatz approximiert.

### **Das SQP-Verfahren:**

- $f(\mathbf{x})$  mit einer quadratischen Funktion annähern
- $g(\mathbf{x})$  mit linearen Funktionen annähern
- Das Problem mit dem "active set" Verfahren lösen.
- Aufgrund der Annäherung treten Konvergenzprobleme auf.

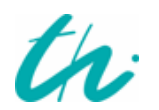

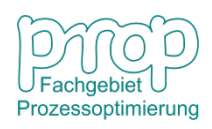

### Algorithmus Active-Set-SQP 46 **(Sequentielle Quadratische Programmierung)**

**Mit Gleichungs- und Ungleichungsnebenbedingungen**

- Schritt 1:  $k=0$ , Vorgabe Schätzwerte  $\mathbf{x}^{\text{o}}, \boldsymbol{\lambda}^{\text{o}}$ ,  $\mathbf{x}^0$  muss zulässig sein. Identifikation Active-Set  $A^0$ .
- Schritt 2: In Iteration *k*, Berechnung des Gradientenvektors  $\nabla f(\mathbf{x}^k)$ und Approximation der Hesse-Matrix  $H_L(\mathbf{x}^k, \boldsymbol{\lambda}^k)$  mit der BFGS-Formel.
- Schritt 3: Iterative Lösung des QP-Problems

$$
\begin{aligned}\n\min_{\mathbf{d}} \quad &\frac{1}{2} \mathbf{d}^{\mathbf{T}} \mathbf{H}_{L}(\mathbf{x}^{k}, \boldsymbol{\lambda}^{k}) \mathbf{d} + \left[ \nabla f(\mathbf{x}^{k}) \right]^{T} \mathbf{d} \\
\text{mit} \quad &\mathbf{g}_{i}(\mathbf{x}^{k}) + \left[ \nabla \mathbf{g}_{i}(\mathbf{x}^{k}) \right]^{T} \mathbf{d} = \mathbf{0} \qquad i \in A^{k} \\
&\mathbf{g}_{i}(\mathbf{x}^{k}) + \left[ \nabla \mathbf{g}_{i}(\mathbf{x}^{k}) \right]^{T} \mathbf{d} \geq \mathbf{0} \qquad i \notin A^{k}\n\end{aligned}
$$

mit dem Active-Set-Verfahren. Man erhält  $\mathbf{d}^*, \boldsymbol{\mu}^*$ .

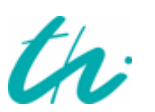

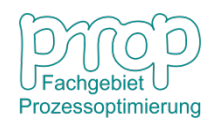

- Schritt 4: Überprüfung der nicht aktiven Ungleichungen. Ermittlung der Schrittlänge  $\alpha$ .
- Schritt 5:  $\mathbf{x}^{k+1} = \mathbf{x}^k + \alpha \mathbf{d}^*, \boldsymbol{\lambda}^{k+1} = \boldsymbol{\mu}^*$ , Update Active-Set.
- Schritt 6: Wenn die Optimalitätsbedingungen erfüllt sind, STOP. Ansonsten zu Schritt 7.
- Schritt 7:  $k \leftarrow k + 1$ , Fortschritt mit Schritt 2.

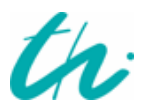

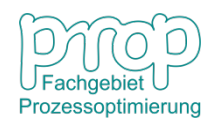

Computation strategy for solving NLP problems

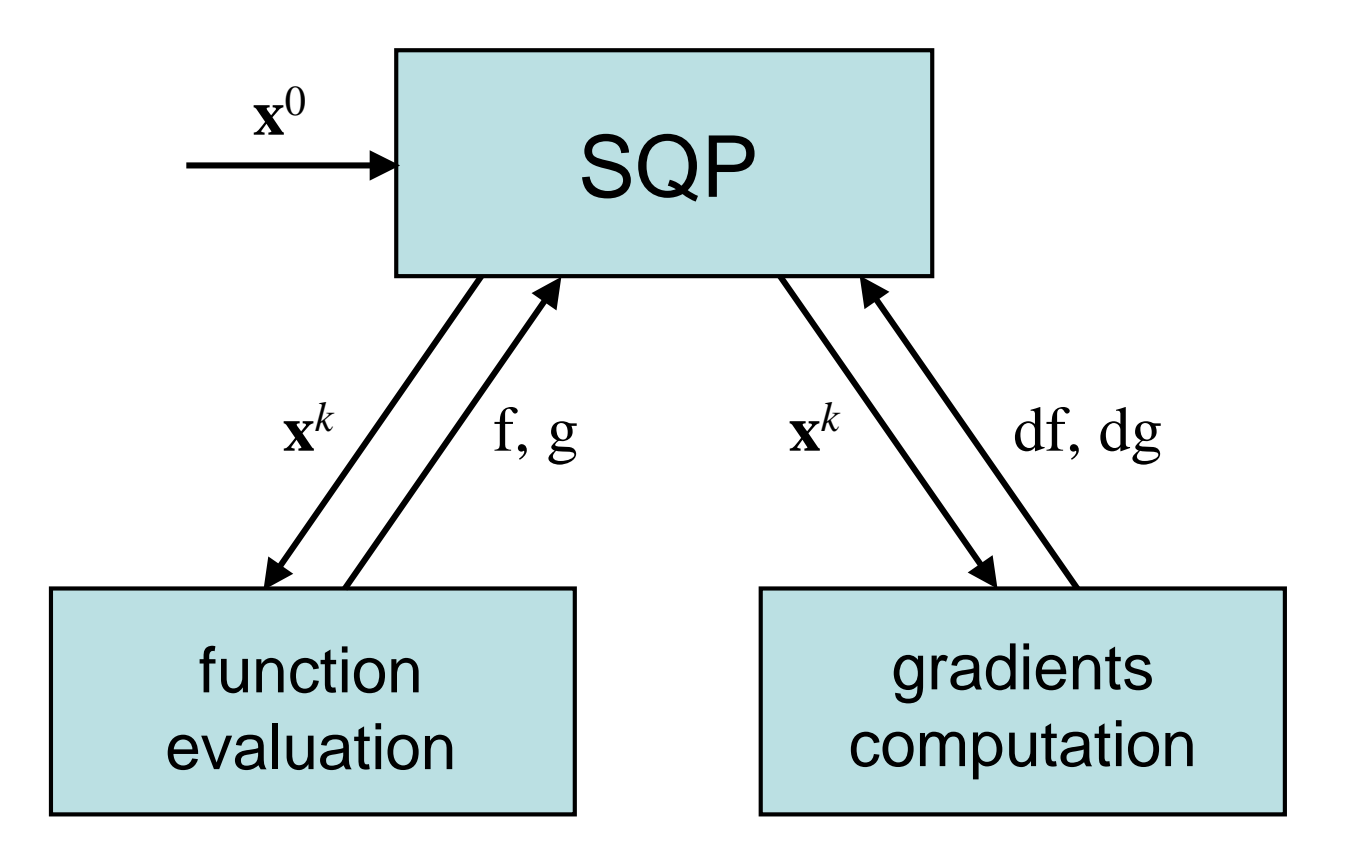

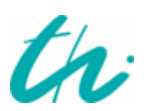

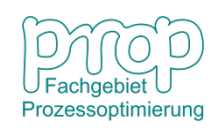

### <sup>49</sup> **Vorhandene NLP Software**

- NLPQL, Schittkowski (1986), *Annals of Operations Research*, Vol. 5, S. 485-500.
- MINOS, Murtagh und Saunders (1978), *Mathematical Programming*, Vol. 14, S. 41-72.
- GINO, Lieman et al. (1986), *Modelling and Optimization with GINO*, Redwood City, Scientific Press.
- GAMS, Brooke et al. (1988), *GAMS-A User Guide*, Redwood City, Scientific Press.
- IMSL, (1987) Math/Library, IMSL User`s Manual.
- **SNOPT, Gill, Stanford University**
- **IPOPT, Biegler, Carnegie Mellon University**

#### **Anwendungsbeispiele:**

Morari und Grossmann (1991), Chemical Engineering Optimization Problems with GAMS, *CACHE Design Case Studies*, Vol. 6.

Biegler et al. (1997), Systematic Methods of Chemical Process Design, Prentice Hall.

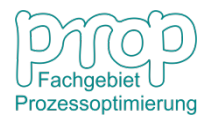

### <sup>50</sup> **On-line Optimization of a distillation column**

 $\overline{F}$ 

 $F_V$ 

Separation of a methanol-water mixture under atmospheric pressure

Column: 20 bubble cap trays and 100 mm diameter. Electrical reboiler, condenser with cold water Aim of optimization: **maximum profit**

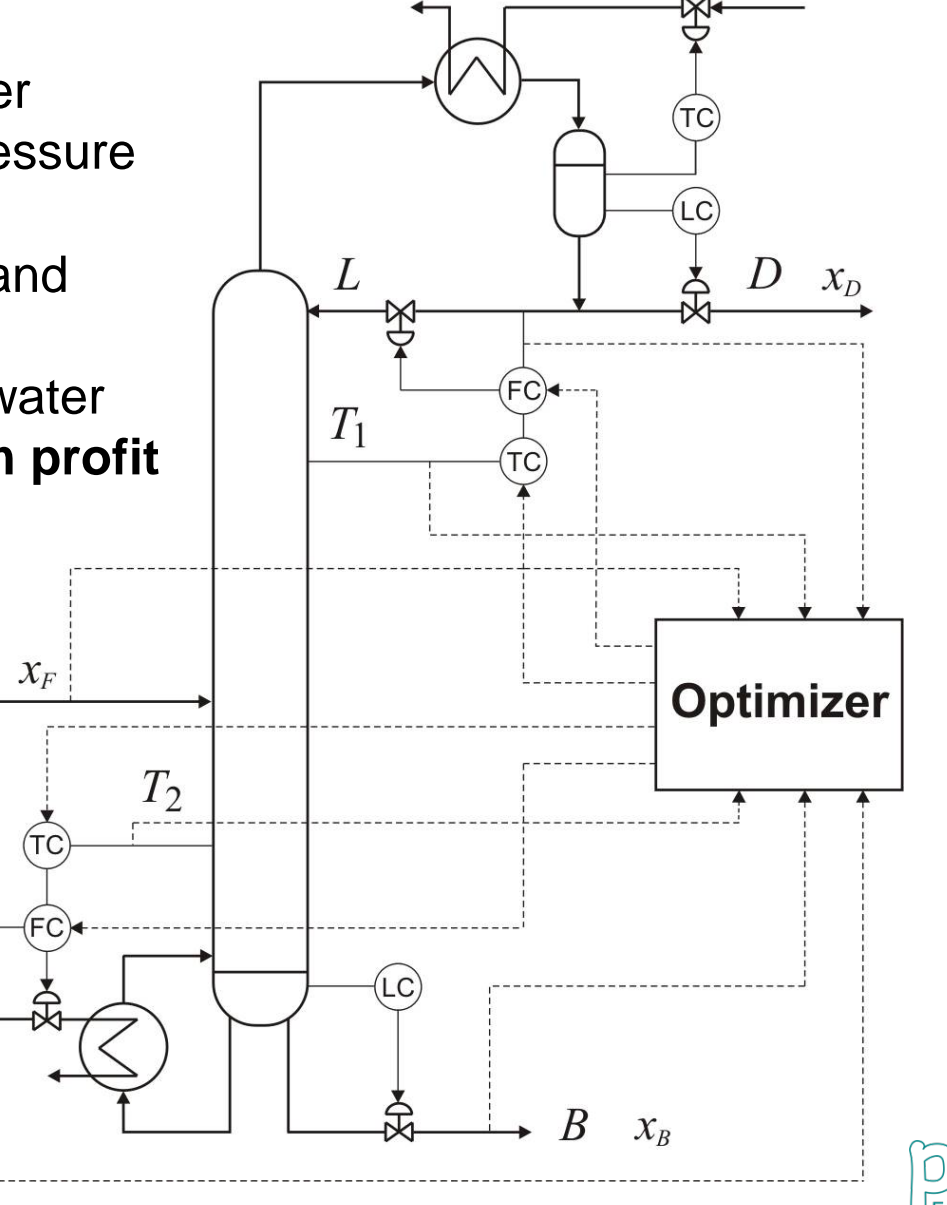

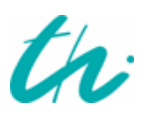

Prozessoptimierung

**Objective function:** 51

$$
\max_{L,F_V} c_1 Dx_D + c_2 Bx_B - c_3 Fx_F - c_4 F_V - c_5 F_W
$$

### **Equality constrainsts for each tray:**

- Component balances
- Vapor-liquid equilibrium relations
- Energy balance
- Tray hydraulics

### **Inequality constrainsts:**

- State variable constrainst
- Control variable constrainst

### **Influential factors on optimality:**

- Price factors:  $c_1, c_2, c_3, c_4, c_5$
- Feed conditions:  $F, x_F$
- Product specifications:  $D, B, x_D, x_B$

### **Degree of freedom: 2**

- $x_D$
- or  $L, Q$

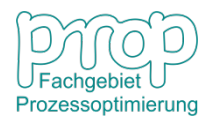

### **Optimal operating point changing based on C<sub>1</sub> 52**

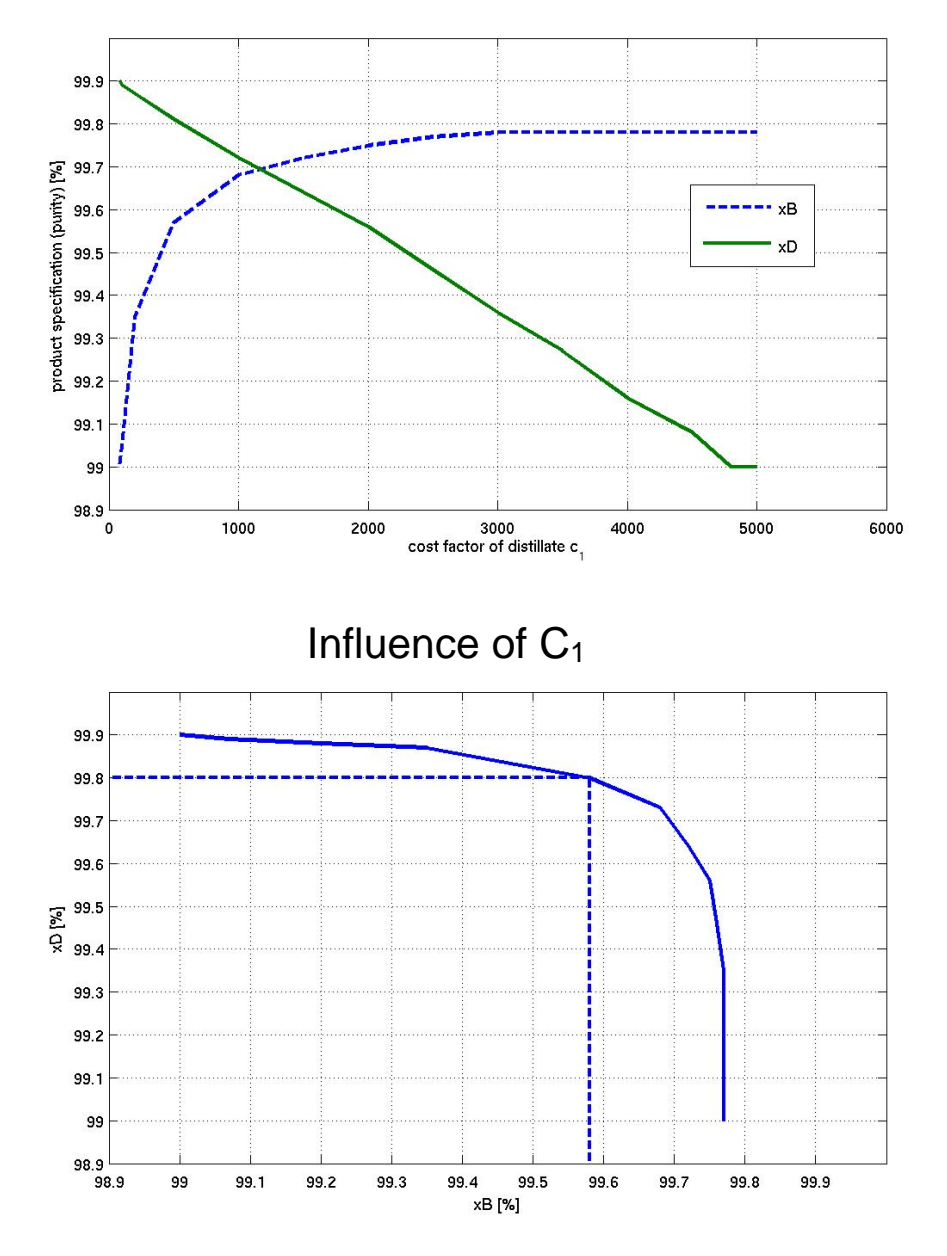

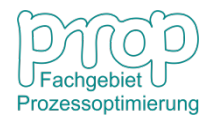

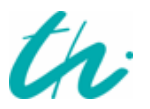

### **Relation between optimization and control** 53

### **Minimum point is inside the feasible region**

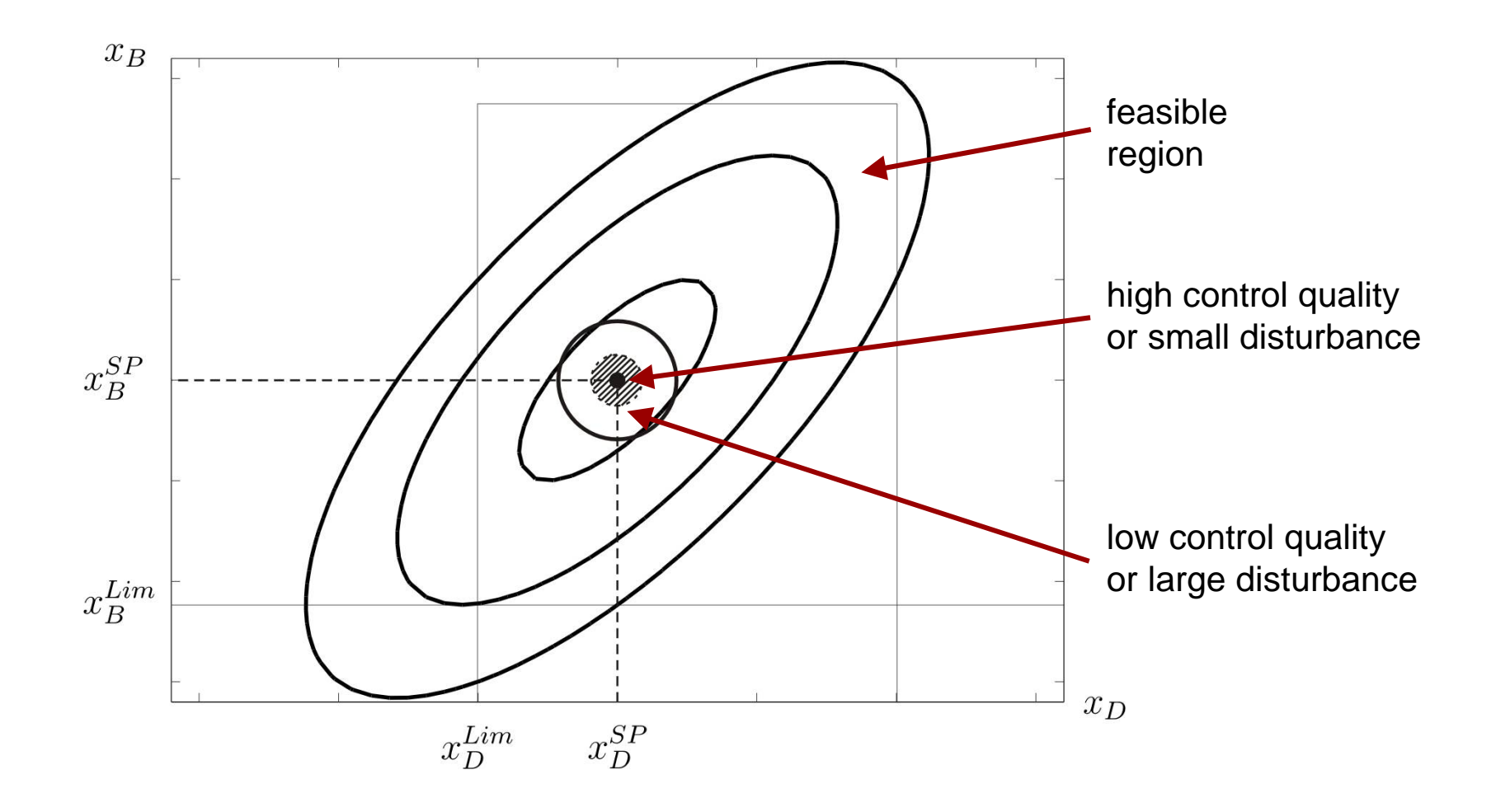

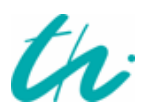

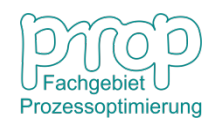

### **Minimum point is outside the feasible region**

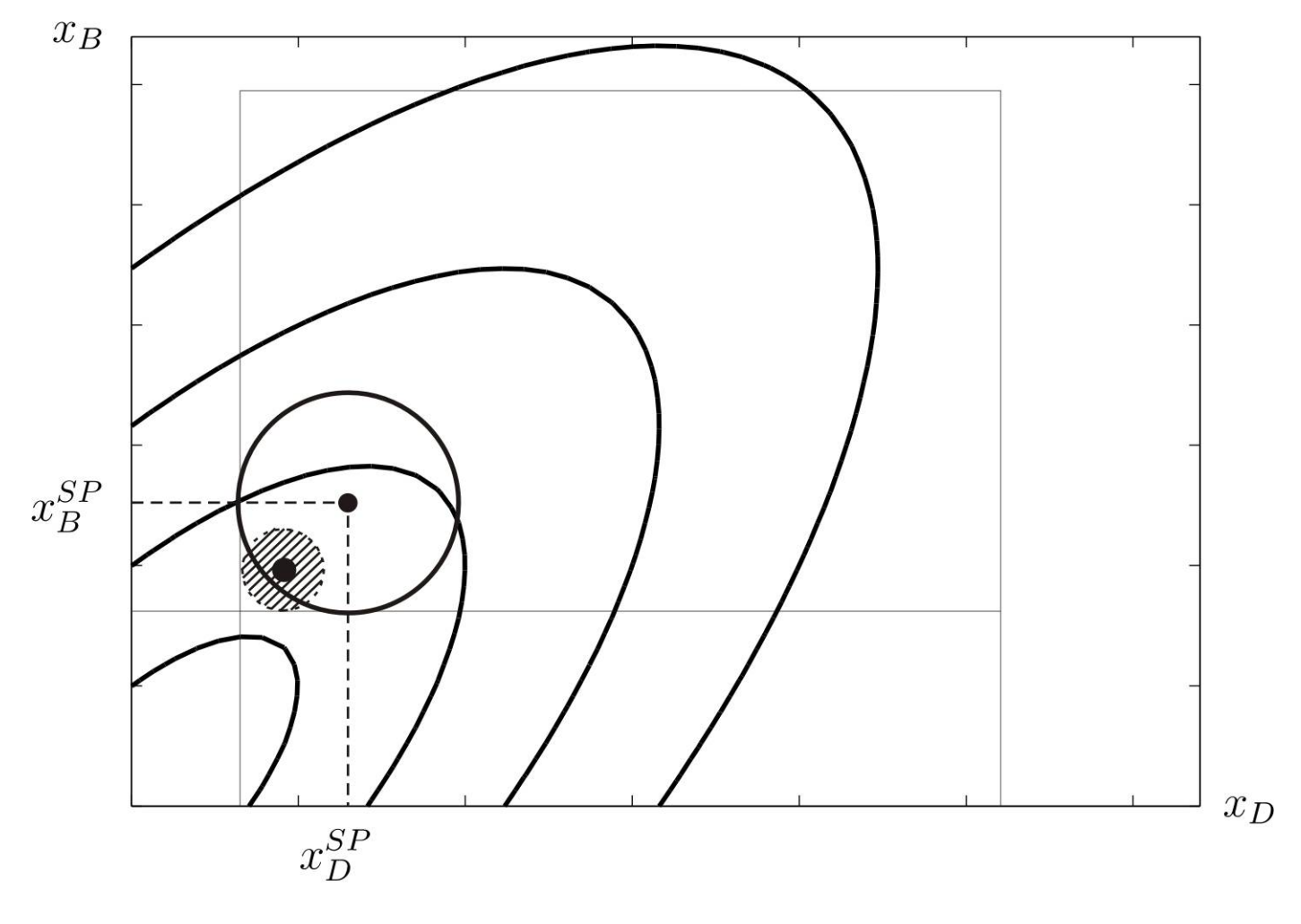

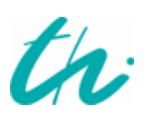

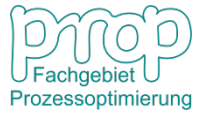